#### **Introduction**

This reference guide is aimed at managers who will be responsible for managing users within RiskMan where RiskMan is configured to use network logins. This guide is used in conjunction with the respective **RiskMan User Permissions Descriptions Guides** which can be accessed from the *Help -> References Guides* page

#### How do I access the User Profiles to create, modify or delete a user?

To create a new user you will need to navigate to the Administration -> User Permissions -> User Profiles page

| Genera       | Incident Oua                                         | ality Activity Risk Feedba | dk                                        |                                |
|--------------|------------------------------------------------------|----------------------------|-------------------------------------------|--------------------------------|
| Genere       |                                                      | User Profile               |                                           |                                |
| Select User: | 5096 Users found.<br>Only displaying first 500 users | -                          | User Registry Save User                   | r New User Delete User         |
| User Name    | Filteri                                              |                            |                                           | Rebuild 'Select User' List Now |
| Network Us   | sername Filters                                      | Type null to               | get unlinked users, % to get linked users | only.                          |
| RiskMan Us   | er Type Filter:                                      | 👻 💮 Only Sl                | how Expired Users:                        |                                |
| User Positi  | ion Filter:                                          | 👻 🔿 Only Sl                | how Deleted Users:                        |                                |
|              | ed After Date:                                       | Include                    | e Deleted/Expired Users in Searchi        |                                |
|              |                                                      |                            |                                           |                                |

The User Profiles page is made up of tabbed sections. Each tabbed section represents the Registers that you have available in your RiskMan e.g. Incidents, Feedback, Risk, Quality Activity; with an additional non-register specific tab called **General**. Depending on your permissions you may see all tabs or just some of these tabs

The **General** User Profile is used to assign User permissions and Restriction Details that are common across all Registers as well as the Administrative Permissions

The information under each of the tabs allows you to, create or modify a user and also to activate/de-activate a user for a particular register. Users that no longer work for your organisation are deleted under the **General** tab only. Below are the definitions of the sections that are included under the Register tabs:

- Filter fields Used to search for an active, deleted or expired user or users who have no permission under the specific Register User Profile e.g. Risk
- Login Details Used to enter the details of a new user or modify the details of an existing user
- **Current/Pending Delegation** Used to create a delegation on behalf of another user (this section will only display if the user has the appropriate permission)

- Restriction Details Used to restrict users' entry/ update or reporting of notifications/items/activities based on common fields throughout RiskMan e.g. Site/Region & Campus/Location restrictions
- Specific Restrictions (<u>not available</u> under the General and Feedback tabs) - Used to restrict users' entry/update or reporting of notifications/items/activities for a specific Register
- Field Settings (<u>not available</u> under the General tab) -Specify the status of a field e.g. Hide, Entry Required, Read Only, Optional Entry on a specific Register. Field Settings are usually dictated by the user's assigned template
- User Permissions Specify a user's permissions that are either common across all registers e.g. administrative permissions (this is done under the General tab) or specific to a Register. User Permissions are usually dictated by the user's assigned template

#### Clients who have a User Licence

If your organisation has a User Licence rather than a Site Licence you will be limited to the number of users that you can create in RiskMan.

If the number of users is close to the maximum or you have reached the maximum, the following message will appear at the top of your User profiles page.

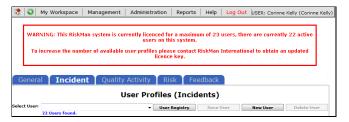

If you have reached the maximum number of users you will be able to delete and modify existing user but <u>will not</u> be able to create a new user. You will have the option to purchase more licences by contacting RiskMan International Pty Ltd, or delete users that are currently not using RiskMan

#### How do I create a New User?

Users can be setup under any of the tabbed sections of the User Profile. However, when you do create a user, depending on your RiskMan setup, a user may only be activated for specific Registers e.g. Incident & Feedback, but not activated under the Risk or Quality Activity Registers. All users will be activated under the **General** tab

In this guide, it will be assumed

- A user is always activated under the Incident & Feedback Registers but not under the Risk & Quality Activity Registers
- The person creating, modifying or deleting a user has access to all the Register and General User Profiles

#### **Creating a User**

If you do not have permission to all the Register & General User Profiles, a user can be created under one of the Register tabs or the General tab

Where a user is automatically activated e.g. under the Incident, Feedback & General tabs, they will be assigned the **"Default"** template. This will give the user the minimum access to RiskMan

If you wish the user to be assigned a different template then you will need to move between the Registers & General tab to assign the appropriate template.

If your role is to provide Administrative support to RiskMan then we suggest that you have permission to all the Register and General User Profiles

#### General tab

The General User Profiles only contain the

- User permissions that are common across all Registers
- The Restriction Details that are common across all Registers
- The Administrative Permissions
- 1. Under the General tab press the New User 10 button

| General                                                                                                    | Incident                                                                        | Quality A                                                   | Activity                                                                                   | Risk                                                                                                    | Feedback                               |                          |
|----------------------------------------------------------------------------------------------------|---------------------------------------------------------------------------------|-------------------------------------------------------------|--------------------------------------------------------------------------------------------|----------------------------------------------------------------------------------------------------|----------------------------------------|--------------------------|
| Select Users New User 57 Use                                                                                                    | v.                                                                              | User Prof                                                   | iles (Genera                                                                               |                                                                                                    | User New User                          | Delete User              |
| User Name Filter:<br>Network Usarname Filter:<br>Ricklan User Type Filter:<br>User Position Filter:<br>User Created After Date:<br>User Has Associated Client Rock<br>Login Details | Dropdovm Details Not Fou                                                        | nd                                                          | Type null to p Only Sho Only Sho Include                                                   | ebuild 'Select User' Li<br>tot unlinked users, % to<br>ww Expired Users:<br>ww Deleted Users:<br>Deleted/Expired User<br>Deleted/Expired User | get linked users only.<br>s in Search: |                          |
| User Display Name:<br>Associated Network Users<br>Network account NOT used:<br>User Name:<br>Find Network U<br>Email Address:<br>[buren Phone Number]                               | Linkad natwork account                                                          | 2<br>Find a Network User                                    | This                                                                                       | user's position is: Dr                                                                                                    | topdown Details Not Found              | v)<br>nplate permissions |
|                                                                                                    | Iress Display Name Display Name Lauren HAUPT For security and per Date To Start | Mail<br>Lavren<br>formance reasons, searches<br>Date To End | griskman.net.au<br>are limited to 50 results<br><u>Is acting as a Dr</u><br>Not A Delegate |                                                                                                    | Page 6 v                               | Date To End              |
| Restriction Details 7                                                                                                    | ted Client Restriction:                                                         | ection are shared between all m                             |                                                                                            | Specific Site Restrict                                                                                                    | ion:                                   | ۲                        |
| Reporting Restrictions<br>Associated Cline<br>RiskMan International                                                                                                    | t Restriction:                                                                  | Client Spec                                                 | fic Site Restriction:                                                                      | Filter List                                                                                                    |                                        |                          |
|                                                                                                    |                                                                                 |                                                             | ilter List                                                                                 |                                                                                                    |                                        |                          |

#### 2. Creating a network user

In the Login Details section, click on the Link network account <sup>20</sup> button and search for the user

**Note:** The way you search for users will be dependent on how your IT has configured LDAP. In this example we are using a wildcard **"\*"** so that we can find all users whose name starts with "anne"

- Type the users name into the search field and click search <sup>6</sup>
- Click the users name in the list displayed
- The user's details e.g. Username, Display Name (in most cases) and Email Address will be autopopulated into the respective fields. The user's password won't be visible

#### 3. Creating a non-network user

- Check the Network account NOT used ④ field
- Enter the user's Display Name, User Name (logon), Password and Email Address (it is advisable that all managers have an email address registered with their User Profile so they can receive emails from RiskMan). Note that you will

need to meet password complexity requirements, if your system is configured to mandate this.

#### 4. For both network and non-network logons

• This user's RiskMan User Type is Select the template the user will be assigned to. This is used as a reference when templates are updated and changes are applied to all users on that template

**Note:** All restrictions under the Restriction Details section will either need to be manually selected for that user, or will need to be applied through the **"Apply Template Changes"** option which will affect all users on that template - refer to the **RiskMan User Templates Guide** 

- Start Page ③: A default start page (the page the user will be presented with when they first logon to RiskMan) may display depending on the assigned template. This can be changed if required
- 5. If required, select the user's overall Restriction Details
   i.e. the restrictions that are <u>common</u> across all Registers. Once selected, they will be applied across all Registers
  - Entry/Update Restrictions: If the user can only enter or update Register specific notifications/ items/activities based on Sites and/or Locations, select accordingly. To select more than one item in a list hold your CTRL button and click on the list items

#### To view the Location restrictions

- Click on the **Filter List** button **1** under the Location Restriction box
- In the pop-up window, select the Site 2 and press the Filter list 6 button
- The list of Locations will populate into the **Restriction Details**
- Highlight as required (Hold CTRL key if you wish to select more than one Location)

| y/Update Restrictions<br>Facility Restriction:                            | Location Restriction:                                                                                                    |
|---------------------------------------------------------------------------|----------------------------------------------------------------------------------------------------|
| Cabell Huntington<br>Acacia Private<br>Eucalyptus Lodge<br>Wattle Private | 0                                                                                                    |
|                                                                           | Filter List                                                                                                    |
| وسالك المستعد والكلمين ومالحا المال                                       | and in the second strategy and the second state of the second strategy and the second strategy and the second st             |
| ilter Facility List                                                       | and a constant of programmed and a second second second second second second second second second second second              |
|                                                                           | nellen - anten - <sub>ann</sub> gener ellen annellen folket eller innen anten annellen annellen annellen annellen annellen a |

## **CREDATIX** RISKMAN QUICK REFERENCE GUIDE TO USER MANAGEMENT (Network Logins)

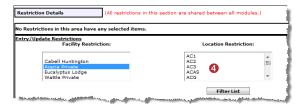

 Reporting Restrictions: If the user has access to running Register specific Reports, you can restrict their access to what they can view in the report based on any of the displayed fields.

To view the Location restrictions follow the steps described above under the Entry/Update restrictions

Note: Additional Entry/Update and Reporting Restrictions can be added under the Specific Restrictions section under each of the Register User Profiles. The Specific Restrictions section is not available under the General tab

6. To save the user, press Save User 8

#### Assign a Register Specific Template for the New User

Once the user has been created under the **General** tab, you will need to move between each of the other Registers to ensure the user has the correct permissions to the other Registers, where applicable.

The following pages describe setting up the new user under all the Registers that the user will have permission to access.

**Note:** Because RiskMan is configured according to the requirements of each client, the following scenario may not directly apply to you. It is likely that you will have fewer or more Registers than what is depicted in this User Guide.

#### Incident tab

 Click on the Incident tab ① and the newly created user will be displayed (we have assumed the user is automatically active under this Register)

| General                                                                                                    | Incident                                                                                                    | Quality                                                                                                    | Activity                                                                                                    | Risk                     | Feedback                                                                                                    |                            |
|----------------------------------------------------------------------------------------------------|----------------------------------------------------------------------------------------------------|----------------------------------------------------------------------------------------------------|----------------------------------------------------------------------------------------------------|--------------------------|----------------------------------------------------------------------------------------------------|----------------------------|
|                                                                                                    |                                                                                                    | Use                                                                                                    | r Profiles (Ir                                                                                                    | icident)                 | 6                                                                                                    |                            |
| Select User: Louren House<br>34                                                                                                    | (hsupt) V<br>Users found.                                                                                                    |                                                                                                    |                                                                                                    | User Registry            |                                                                                                    | iew User Delete User       |
| User Name Filter:                                                                                                    |                                                                                                    |                                                                                                    | Rei                                                                                                    | build 'Select User' List | Now                                                                                                    |                            |
| RiskMan User Type Filter                                                                                                    | • [                                                                                                    |                                                                                                    | ▼ Only Show                                                                                                    | Users with no permi:     | ssions in this register:                                                                                                    |                            |
| User Position Filter:                                                                                                    |                                                                                                    |                                                                                                    | ¥                                                                                                    |                          |                                                                                                    |                            |
| User Created After Date:                                                                                                    |                                                                                                    |                                                                                                    | <ul> <li>Include us</li> </ul>                                                                                             | ers with no Permissio    | ns in Search:                                                                                                    |                            |
| User Has Facility Restrict                                                                                                    | tion:                                                                                                    |                                                                                                    | ✓ ● Only show                                                                                                    | active users in search   | h:                                                                                                    |                            |
| Login Details                                                                                                    |                                                                                                    |                                                                                                    |                                                                                                    |                          |                                                                                                    |                            |
| User Display Name:                                                                                                    | Lauren Haupt                                                                                                    |                                                                                                    |                                                                                                    | This user's per          | ition is: Emergency Departr                                                                                                    | nent v                     |
| User Name:                                                                                                    | lhaupt                                                                                                    |                                                                                                    | This                                                                                                    |                          | Type is: RiskMan Education                                                                                                    | 2                          |
|                                                                                                    |                                                                                                    |                                                                                                    |                                                                                                    |                          |                                                                                                    | above template permissions |
| Do you want to change P                                                                                                    | assword: 🗌 Last Changed                                                                                                    |                                                                                                    |                                                                                                    |                          |                                                                                                    |                            |
| Password Never Expires:                                                                                                    |                                                                                                    |                                                                                                    |                                                                                                    |                          |                                                                                                    |                            |
| Force Change Password:                                                                                                    |                                                                                                    |                                                                                                    |                                                                                                    |                          |                                                                                                    |                            |
| Email Address:                                                                                                    | lauren@cpl.com.au                                                                                                    |                                                                                                    |                                                                                                    | Alternate Email A        | iddress:                                                                                                    |                            |
| Phone Number:                                                                                                    |                                                                                                    |                                                                                                    |                                                                                                    | Mobile M                 | lumber:                                                                                                    |                            |
| Profile Duration:                                                                                                    | C Expires On                                                                                                    |                                                                                                    |                                                                                                    | Sta                      | rt Page: Ny Home Page 🥵                                                                                                    |                            |
|                                                                                                    | Never Expire                                                                                                    |                                                                                                    |                                                                                                    | Last Log                 | in Date: 18 Jul 2016 08:56                                                                                                    | 28                         |
|                                                                                                    |                                                                                                    |                                                                                                    |                                                                                                    |                          |                                                                                                    |                            |
| Current/Pending Delegat                                                                                                    | tion                                                                                                    |                                                                                                    |                                                                                                    |                          |                                                                                                    |                            |
| Edit Delegation<br>Has Delegated Authority<br>Not Delegated                                                                                                    | To Date To Start                                                                                                    | Date To End                                                                                                    | Is acting as a Delegat<br>Not A Delegate                                                                                   | e for                    | Date To Start                                                                                                    | Date To End                |
|                                                                                                    |                                                                                                    |                                                                                                    |                                                                                                    |                          |                                                                                                    |                            |
| Restriction Details                                                                                                    | (All resta                                                                                                    | ictions in this section are sh                                                                                           | red between all module                                                                                                    | s.)                      |                                                                                                    |                            |
|                                                                                                    |                                                                                                    |                                                                                                    |                                                                                                    |                          |                                                                                                    | (                          |
| Entry/Update Restriction                                                                                                    | 15<br>Facility Restriction:                                                                                                    |                                                                                                    |                                                                                                    | Location Res             | triction                                                                                                    |                            |
|                                                                                                    | Facinty restriction.                                                                                                    |                                                                                                    |                                                                                                    | Location Res             | criction.                                                                                                    |                            |
|                                                                                                    |                                                                                                    |                                                                                                    |                                                                                                    |                          |                                                                                                    |                            |
| Cabell Huntin                                                                                                    | ngton                                                                                                    |                                                                                                    |                                                                                                    |                          |                                                                                                    |                            |
| Cabell Huntin<br>Acacia Privat<br>Eucalyptus L                                                                                                    | ngton<br>te<br>odge                                                                                                    |                                                                                                    |                                                                                                    |                          |                                                                                                    |                            |
| Cabell Huntin<br>Acacia Privat<br>Eucelyptus L<br>Wattle Privat                                                                                                    | ngton<br>te<br>odge<br>te                                                                                                    |                                                                                                    |                                                                                                    |                          |                                                                                                    |                            |
| Cabell Hentin<br>Acacia Privat<br>Eucalyptus L<br>Wattle Privat                                                                                                    | ngtan<br>te<br>odge<br>te                                                                                                    |                                                                                                    |                                                                                                    |                          |                                                                                                    |                            |
| Cabell Hunti<br>Acada Privat<br>Eucalyptus L<br>Wattle Privat                                                                                                    | ngton<br>te<br>odge<br>te                                                                                                    |                                                                                                    |                                                                                                    |                          |                                                                                                    |                            |
| Cabail Humti<br>Acacia Privat<br>Eucalyptus L<br>Wattle Privat                                                                                                    | ngton<br>te<br>odge<br>te                                                                                                    |                                                                                                    |                                                                                                    |                          |                                                                                                    |                            |
| Wattle Privat                                                                                                    | ngtan<br>te<br>te<br>te                                                                                                    |                                                                                                    |                                                                                                    | Filter L                 | ist                                                                                                    |                            |
| Wattle Privat                                                                                                    | 56                                                                                                    |                                                                                                    |                                                                                                    |                          | ist                                                                                                    |                            |
| Wattle Privat                                                                                                    | ngton<br>is<br>odge<br>te<br><b>ility Restriction</b> :                                                                                                    |                                                                                                    | Location Restricti                                                                                                    |                          | ist                                                                                                    |                            |
| Reporting Restrictions<br>Fact                                                                                                    | 56                                                                                                    |                                                                                                    | Location Restricti                                                                                                    |                          | iat                                                                                                    |                            |
| Wattle Privat Reporting Restrictions Faci Cabell Hustington                                                                                                    | 56                                                                                                    |                                                                                                    | Location Restricti                                                                                                    |                          | iot                                                                                                    |                            |
| Wattle Privat Reporting Restrictions Faci Cabell Hustington Acaria Private Eucalyptus Lodge Wattle Private Eucalyptus Lodge                                                                                                    | 56                                                                                                    |                                                                                                    | Location Restricti                                                                                                    |                          | ot                                                                                                    |                            |
| Wattle Privat Reporting Restrictions Faci Cabell Hustington Acaria Private Eucalyptus Lodge Wattle Private Eucalyptus Lodge                                                                                                    | 56                                                                                                    | -                                                                                                    | Location Restricti                                                                                                    |                          | LA .                                                                                                    |                            |
| Wattle Privat Reporting Restrictions Fac Cabell Huntington Total Status Wattle Private Wattle Private                                                                                                    | 56                                                                                                    |                                                                                                    | Location Restricti                                                                                                    |                          | iat                                                                                                    |                            |
| Wattle Privat                                                                                                    | 56                                                                                                    |                                                                                                    |                                                                                                    |                          | ed                                                                                                    |                            |
| Wattle Privat<br>Reporting Restrictions<br>Factor Frances<br>Cablel Hustington<br>Anale Frances<br>Eucloylous Lodge<br>Wattle Privat<br>Vattle Privat<br>De Cablel<br>Eucloylous Lodge<br>Wattle Privat<br>For See Days Durgery<br>Roventide                                                                                                    | a<br>Alty Restriction:                                                                                                    |                                                                                                    | Filter List                                                                                                    | DEL                      |                                                                                                    |                            |
| Wattle Privat<br>Reporting Restrictions<br>Cable Instantian<br>Cable Instantian<br>Eucliphon Lodge<br>Wattle Privat<br>De Cable Instantian<br>Eucliphon Lodge<br>Wattle Privat<br>De Cable Instantian<br>Eucliphon Lodge<br>Wattle Privat                                                                                                    | 56                                                                                                    |                                                                                                    |                                                                                                    | DEL                      |                                                                                                    | tee Restriction            |
| Wattle Proof<br>Reporting Asstrictions<br>Face<br>Cabel Institution<br>Cabel Institution<br>Cabel I | n<br>Dity Restrictions<br>ngate Restrictions                                                                                                    |                                                                                                    | Filter List<br>Specialty Restricti                                                                                         | DEL                      | Serv                                                                                                    |                            |
| Wattis Prost Wattis Prost Resorting Restrictions Fac Cabell Buddingto Cabell Buddingto Cabell Buddingto Cabell Buddingto Cabell Buddingto Cabell Cabello Cabell Cabello Cabell Cabello Cabell Cabello Cabello                                                                                                    | n<br>Dity Restrictions<br>ngate Restrictions                                                                                                    | Aquita Aquita                                                                                                    | Filter List<br>Specialty Restricti                                                                                         | 100<br>100               | Serv                                                                                                    |                            |
| Reporting Asstrictions<br>Recording Asstrictions<br>Factor<br>Cashel Instantion<br>Cashel Instantion<br>Cashel Instant                                                                                                    | n<br>Bity Restrictions<br>ngate Restrictions<br>n<br>nty Services                                                                                                    | Allergy, Imm<br>Anaesthetics<br>BES                                                                                      | Filter List<br>Specially Restricti<br>are Service<br>anology & Respiratory                                                 | DEL                      | Serv<br>Aged Care Services.<br>Aged Psychistry Servic<br>Alfield Hauth St. Income                                                | в.                         |
| Reporting Asstrictions<br>Recording Asstrictions<br>Factor<br>Casel Instantion<br>Casel Instantion<br>Casel Inst                                                                                                    | n<br>Bity Restrictions<br>ngate Restrictions<br>n<br>nty Services                                                                                                    | Allergy, Imm<br>Anaesthetics<br>BES                                                                                      | Filter List<br>Specially Restricti<br>are Service<br>anology & Respiratory                                                 | 100<br>100               | Serv<br>Aged Care Services.<br>Aged Psychistry Servic<br>Alfield Hauth St. Income                                                | в.                         |
| Resorting Asstriction Resorting Asstriction Resorting Resorting Asstriction Resorting Asstriction Resorting Asstrictio Resorting Asstriction Resorting Asstriction Resorting Ass                                                                                                    | n<br>Bity Restrictions<br>ngate Restrictions<br>n<br>nty Services                                                                                                    | Allergy, Imm<br>Anaesthetics<br>BES<br>Burns<br>Cardiology<br>Cardiology<br>Clinical Haen                                | Filter List<br>Specialty Restricts<br>are Service<br>anology 5. Respiratory<br>is surgery<br>atology                       | 100<br>100               | Serv<br>Aged Pays Santas<br>Aged Pays Santas<br>Alad Haabb<br>Cardioncel Jabibiog<br>Cardionescalar Rage<br>Cardionescalar Adult | в.                         |
| Resorting Restrictions<br>Factoring Control of Control of                                                                                                    | n<br>Bity Restrictions<br>ngate Restrictions<br>n<br>nty Services                                                                                                    | Allergy, Imm<br>Anaesthetics<br>BES<br>Burns<br>Cardiology<br>Cardiology<br>Clinical Haen                                | Filter List<br>Specially Restricti<br>are Service<br>anology & Respiratory                                                 | 100<br>100               | Serv<br>Aged Care Services.<br>Aged Psychistry Servic<br>Alfield Hauth St. Income                                                | в.                         |
| Livitis Prost<br>Resolution Restrictions<br>Resolution Restrictions<br>Cable Insufactor<br>Cable Insufactor<br>Resolution<br>Resolution<br>R         | s<br>Rhy Restrictions<br>ngate Restrictions<br>n<br>nhy Services<br>y Services                                                                                                    | Allergy, Imm<br>Anaesthetics<br>BES<br>Burns<br>Cardiology<br>Cardiology<br>Clinical Haen                                | Filter List<br>Specialty Restricts<br>are Service<br>are Service Respiratory<br>K surgery<br>a Uniopy<br>d General Surgery | 100<br>100               | Serv<br>Aged Pays Santas<br>Aged Pays Santas<br>Alad Haabb<br>Cardioncel Jabibiog<br>Cardionescalar Rage<br>Cardionescalar Adult | в.                         |
| Resolution Restrictions<br>Resolution Restrictions<br>Resolution Restrictions<br>Resolution Resolutions<br>Resolutions<br>Resolution                                     | n<br>Bity Restriction<br>ngate Restriction<br>fty Services<br>y Services                                                                                                    | Allergy, Imm<br>Anesthetics<br>865<br>Burna<br>Cardiology<br>Cardiothora<br>Clinical Haen<br>Colorectal ar               | Filter List<br>Specialty Restricts<br>are Service<br>are Service Respiratory<br>K surgery<br>a Uniopy<br>d General Surgery | 100<br>100               | Serv<br>Aged Pays Santas<br>Aged Pays Santas<br>Alad Haabb<br>Cardioncel Jabibiog<br>Cardionescalar Rage<br>Cardionescalar Adult | в.                         |
| Resolution Restrictions<br>Resolution Restrictions<br>Resolution Restrictions<br>Resolution Resolutions<br>Resolutions<br>Resolution                                     | ngate Restrictions<br>ngate Restrictions<br>20<br>20<br>20<br>20<br>20<br>20<br>20<br>20<br>20<br>20                                                                                                    | Allergy, Imm<br>Anesthetics<br>865<br>Burns<br>Cardiology<br>Cardiology<br>Cardiothors<br>Clinical Haen<br>Colorectal ar | Filter List<br>Specialty Restricts<br>are Service<br>are Service Respiratory<br>K surgery<br>a Uniopy<br>d General Surgery | 100<br>100               | Serv<br>Aged Pays Santas<br>Aged Pays Santas<br>Alad Haabb<br>Cardioncel Jabibiog<br>Cardionescalar Rage<br>Cardionescalar Adult | в.                         |
| Resolution Restrictions<br>Resolution Restrictions<br>Resolution Restrictions<br>Resolution Resolutions<br>Resolutions<br>Resolution                                     | n<br>Bity Restriction<br>ngate Restriction<br>fty Services<br>y Services                                                                                                    | Allergy, Imm<br>Anesthetics<br>865<br>Burns<br>Cardiology<br>Cardiology<br>Cardiothors<br>Clinical Haen<br>Colorectal ar | Filter List<br>Specialty Restricts<br>are Service<br>are Service Respiratory<br>K surgery<br>a Uniopy<br>d General Surgery | 100<br>100               | Serv<br>Aged Pays Santas<br>Aged Pays Santas<br>Alad Haabb<br>Cardioncel Jabibiog<br>Cardionescalar Rage<br>Cardionescalar Adult | в.                         |
|                                                                                                    | ngate Restrictions<br>ngate Restrictions<br>20<br>20<br>20<br>20<br>20<br>20<br>20<br>20<br>20<br>20                                                                                                    | Allergy, Imm<br>Anesthetics<br>865<br>Burns<br>Cardiology<br>Cardiology<br>Cardiothors<br>Clinical Haen<br>Colorectal ar | Filter List<br>Specialty Restricts<br>are Service<br>are Service Respiratory<br>K surgery<br>a Uniopy<br>d General Surgery | 100<br>100               | Serv<br>Aged Pays Santas<br>Aged Pays Santas<br>Alad Haabb<br>Cardioncel Jabibiog<br>Cardionescalar Rage<br>Cardionescalar Adult | в.                         |
| Association, Restrictions  Resolution, Restrictions  Resolution, Restrictions  Resolution, Resolution, Resolution                                                                                                    | n<br>Bity Restriction<br>regete Restriction:<br><sup>14</sup><br>Phy Service<br>3<br>3<br>Notations in Index<br>Tecidient Ress in Index<br>Tecidient Ress in Index<br>Section 2                                           | Allergy, Imm<br>Anesthetics<br>865<br>Burns<br>Cardiology<br>Cardiology<br>Cardiothors<br>Clinical Haen<br>Colorectal ar | Filter List<br>Specialty Restricts<br>are Service<br>are Service Respiratory<br>K surgery<br>a Uniopy<br>d General Surgery | 100<br>100               | Serv<br>Aged Pays Santas<br>Aged Pays Santas<br>Alad Haabb<br>Cardioncel Jabibiog<br>Cardionescalar Rage<br>Cardionescalar Adult | в.                         |
|                                                                                                    | s s s s s s s s s s s s s s s s s s s                                                                                                    | Allergy, Imm<br>Anesthetics<br>865<br>Burns<br>Cardiology<br>Cardiology<br>Cardiothors<br>Clinical Haen<br>Colorectal ar | Filter List<br>Specialty Restricts<br>are Service<br>are Service Respiratory<br>K surgery<br>a Uniopy<br>d General Surgery | 100<br>100               | Serv<br>Aged Pays Santas<br>Aged Pays Santas<br>Alad Haabb<br>Cardioncel Jabibiog<br>Cardionescalar Rage<br>Cardionescalar Adult | в.                         |
| Association, Restrictions  Resolution, Restrictions  Resolution, Resolution,                                                                                                    | n<br>Rity Restriction<br>egets Restriction<br><sup>14</sup><br>Arty Services<br>33<br>Tecident Resus in Lobes<br>Tecident Resus in Lobes<br>Tecident Resus in Lobes<br>Tecident Resus in Lobes<br>Tecident Resus in Lobes | Allergy, Imm<br>Anesthetics<br>865<br>Burns<br>Cardiology<br>Cardiology<br>Cardiothors<br>Clinical Haen<br>Colorectal ar | Filter List<br>Specialty Restricts<br>are Service<br>are Service Respiratory<br>K surgery<br>a Uniopy<br>d General Surgery | 100<br>100               | Serv<br>Aged Pays Santas<br>Aged Pays Santas<br>Alad Haabb<br>Cardioncel Jabibiog<br>Cardionescalar Rage<br>Cardionescalar Adult | в.                         |
| Resolution Resolution  Resolution Resolution  Resolution  Resolut                                                                                                    | s s s s s s s s s s s s s s s s s s s                                                                                                    | Allergy, Imm<br>Anesthetics<br>865<br>Burns<br>Cardiology<br>Cardiology<br>Cardiothors<br>Clinical Haen<br>Colorectal ar | Filter List<br>Specialty Restricts<br>are Service<br>are Service Respiratory<br>K surgery<br>a Uniopy<br>d General Surgery | 100<br>100               | Serv<br>Aged Pays Santas<br>Aged Pays Santas<br>Alad Haabb<br>Cardioncel Jabibiog<br>Cardionescalar Rage<br>Cardionescalar Adult | в.                         |

- 2. Assign the appropriate Incident Template in the Login Details section
  - This user's RiskMan User Type is 2: Select the Incident template the user will be assigned to. This is used as a reference when templates are updated and changes are applied to all users on that template
  - Reset fields to this type 2: Select the same Incident template the user will be assigned to. The Incident fields, User permissions, Field Settings and any "Restrict to these Reports" and/or "Restrict to these Journal Types" restrictions for that template will be updated

**Note:** All other template specific restrictions will either need to be manually selected for that user, or will need to be applied through the "Apply Template Changes" option which will affect all users on that template - refer to the RiskMan User Templates Guide

## **CREDATIX** RISKMAN QUICK REFERENCE GUIDE TO USER MANAGEMENT (Network Logins)

¥

- Start Page <sup>(3)</sup>: If this was selected under the General tab it will also display here. If not, you can select a start page from this list.
- 3. **Restriction Details (**): If the user does not have any Restriction Details then this section will be collapsed.
  - To expose the Restriction Details section click on the section.
  - If the user has restrictions this section will be exposed. If you make any changes to these restrictions they will affect all Registers the user is active under (as these are the common restrictions)

| Restriction Details (All restrictions in this sect                         | tion are shared between all modules.)                                          |                                                                                                 |
|----------------------------------------------------------------------------|--------------------------------------------------------------------------------|-------------------------------------------------------------------------------------------------|
|                                                                            |                                                                                | ۲                                                                                               |
| Entry/Update Restrictions<br>Facility Restriction:                         | Location Restriction:                                                          |                                                                                                 |
| Caball Huntington<br>Acada Private<br>Eucayptus Lodge<br>Waite Private     |                                                                                |                                                                                                 |
|                                                                            | Filter List                                                                    |                                                                                                 |
| Reporting Restrictions                                                     |                                                                                |                                                                                                 |
| Facility Restriction:                                                      | Location Restriction:                                                          |                                                                                                 |
| Cabell Huntington                                                          |                                                                                |                                                                                                 |
|                                                                            | Filter List                                                                    |                                                                                                 |
| Aggregate Restriction:                                                     | Specialty Restriction:                                                         | Service Restriction:                                                                            |
| Administrative Services Ambulatory & Community Servic<br>Carpark Finance + | Acute Aged Care Service (E)<br>Allergy, Immunology & Respirat<br>Anaeshetics + | Aged Care Services. A<br>Aged Psychiatry Services. E<br>Allied Health<br>Anatomical Pathology = |

- 4. **Specific Restrictions** S: This section will display the Register specific restrictions
  - Highlight the Entry/Update, Reporting and/or Journal Type Restrictions as required
  - Show Only "Alerted" Incidents in Inbox: This
    option should <u>only</u> be checked if the user has
    access to the Incident Inbox (e.g. Risk/Quality
    Managers) and should only see incidents they have
    been alerted to
  - Show Only "Alerted" Incidents in Reports: This
    option should only be checked if the user has
    access to the Incident Reports (e.g. Risk/Quality
    Managers, Executives, Line Managers) and can
    only report on incidents they have been alerted to
  - If you restrict the list of reports the user <u>WILL NOT</u> have access to the Incident Custom Report Builder on the Incident Reports page to create, modify or delete Custom Report Layouts
- 5. To save the user, press Save User 6

#### Feedback Tab

 Click on the Feedback tab 

 and the newly created user will be displayed

|                                                                                 |                                                                     |                          | 0                                                                 |
|---------------------------------------------------------------------------------|---------------------------------------------------------------------|--------------------------|-------------------------------------------------------------------|
| General Incident                                                                | Quality Activity                                                    | Risk                     | Feedback                                                          |
|                                                                                 | User Profiles (Fee                                                  | (back)                   | 4                                                                 |
| Select Useri Anne Hayden (Anne Hayden) 👻                                        |                                                                     | -                        | Save User New User Delete User                                    |
| 15 Users Found.                                                                 |                                                                     |                          |                                                                   |
| User Name Filteri                                                               | Rebuild 'Select User' List Now                                      |                          |                                                                   |
| Network Username Filter:<br>User Type Filter:                                   | Type null to get unlinked users. % to                               | get linked users only.   |                                                                   |
| User Position Filter:                                                           | Only Show Deleted Users:                                            |                          |                                                                   |
| User Created After Filter:                                                      | Include Deleted/Expired Users I                                     |                          |                                                                   |
| User Has Facility Restriction:                                                  | Exclude Deleted/Expired Users                                       | rom Search:              |                                                                   |
| Login Details                                                                   |                                                                     |                          |                                                                   |
| User Display Name: Learn NUUT                                                   |                                                                     |                          | This user's proton is: Dropdown Details Not Found                 |
| Issociated Network User: Lauren Haupt Linked network access                     | at V                                                                |                          | 0                                                                 |
| Jaar Nama: Lauran Haupt                                                         |                                                                     | This user'               | a Rakitan User Type Ia: Scowiller                                 |
| mail Addresse Lauren@risiman.tet.au                                             |                                                                     |                          | Reapply the above template permissions<br>Iterasts trual follows: |
| Hone Number                                                                     |                                                                     |                          | Hobile Number:                                                    |
| valide Durations On Expires On                                                  |                                                                     |                          | Start Page: Hy Horne Inge<br>Last Login Date: 28 Sep 2018 06/2014 |
|                                                                                 |                                                                     |                          |                                                                   |
| Current/Pending Delegation Edit Delegation                                      |                                                                     |                          |                                                                   |
| tas Delegated Authority To Da<br>lot Delegated                                  | te To Start Date To End Is acting a                                 | s a Delegate for<br>sate | Date To Start Date To End                                         |
|                                                                                 |                                                                     | 200                      |                                                                   |
| Restriction Details (Algoritions in this section a<br>intry/Update Restrictions | are shared between all modules.)                                    |                          |                                                                   |
| Show only "Alerted" Feedback items in Inbox.                                    |                                                                     |                          |                                                                   |
|                                                                                 | -                                                                   |                          |                                                                   |
| Facility Restriction:                                                           | Location Restriction:                                               |                          |                                                                   |
| Cabell Huntington<br>Acacia Private<br>Sucalyptus Lodge<br>Wattle Private       |                                                                     |                          |                                                                   |
| Eucalyptus Lodge<br>Wattle Private                                              |                                                                     |                          |                                                                   |
|                                                                                 | Filter List                                                         |                          |                                                                   |
| eporting Restrictions                                                           |                                                                     |                          |                                                                   |
| 📄 Show only "Alerted" Feedback items in Report                                  | • 🔞                                                                 |                          |                                                                   |
| Facility Restriction:                                                           | Location Restriction                                                |                          |                                                                   |
| Cabell Huntington                                                               |                                                                     |                          |                                                                   |
| Acacia Private                                                                  |                                                                     |                          |                                                                   |
| Eucalyptus Lodge +<br>Wattle Private +                                          | Filter List                                                         |                          |                                                                   |
|                                                                                 |                                                                     |                          |                                                                   |
| Type Of Feedback: Entry Required +                                              | Formalit                                                            | v Level: Don't Display   | *                                                                 |
| 1. Complainant/Contact Details                                                  |                                                                     |                          | Hide Complainant Sec                                              |
| Client Record #1 Optional Entry •                                               |                                                                     |                          |                                                                   |
| Title: Optional Entry +                                                         | First Name: Entry Required<br>Gender: Optional Entry                |                          | Last Name: Entry Required  Age Range: Optional Entry              |
| DOB: Optional Entry 👻                                                           | Gender: Optional Entry                                              | •                        | Age Range: Optional Entry 👻                                       |
| Address: Optional Entry -<br>Optional Entry -                                   |                                                                     |                          |                                                                   |
| Suburb/City: Optional Entry •                                                   | State: Optional Entry                                               |                          | Postcoder Optional Entry -                                        |
| B/H Phone: Optional Entry 👻                                                     | A/H Phone: Optional Entry                                           |                          | Mobile Phone: Optional Entry 🔹                                    |
| Fax: Optional Entry •                                                           | Email: Optional Entry                                               | •                        |                                                                   |
| Primary Language: Optional Entry - Country Of Birth: Optional Entry -           | Interpreter: Optional Entry -<br>Aboriginal Group: Optional Entry - |                          |                                                                   |
| Comp. Status: Entry Required +                                                  | Comp Organisation: Don't Display                                    |                          |                                                                   |
| t'ship to Consumer: Entry Required 👻                                            |                                                                     |                          |                                                                   |
| Has Consumer<br>Permission? Optional Entry -                                    | Date Confirmed: Optional Entry                                      | •                        | Mode: Optional Entry                                              |
| Permission to<br>access medical Optional Entry                                  | Date Confirmed: Optional Entry                                      | •                        | Mode: Optional Entry V                                            |
|                                                                                 |                                                                     |                          |                                                                   |
| 2. Consumer Details                                                             |                                                                     |                          | Hide Consumer Sec                                                 |
| Client Record #: Optional Entry •                                               |                                                                     |                          |                                                                   |
| Titler Optional Entry -<br>DOB: Optional Entry -                                | First Name: Entry Required  Gender: Optional Entry                  |                          | Last Name: Entry Required +<br>Age Range: Optional Entry +        |
| Address: Optional Entry -                                                       | opcortai entry                                                      |                          | optimized optimized to y                                          |
| Optional Entry 👻                                                                |                                                                     |                          |                                                                   |
| Suburb/City: Optional Entry -<br>B/H Phone: Optional Entry -                    | State: Optional Entry  A/H Phone: Optional Entry                    |                          | Postcode: Optional Entry  Mobile Phone: Optional Entry            |
| B/H Phone: Optional Entry  Fax: Optional Entry                                  | A/H Phone: Optional Entry  Email: Optional Entry                    |                          | Appendix Secure Optional Entry                                    |
| Primary Language: Optional Entry 🔹                                              | Interpreter: Optional Entry  Aboriginal Group: Optional Entry       |                          |                                                                   |
| Country Of Birthi Optional Entry 👻                                              | Aboriginal Group: Optional Entry 👻                                  |                          |                                                                   |
| Cons. Status: Entry Required +<br>Type: Entry Required +                        | Cons Organisation: Don't Display 👻                                  |                          |                                                                   |
| Date of Admission Don't Display -                                               | Date of Discharger Don't Display 👻                                  |                          |                                                                   |
| Deceased: Don't Display -                                                       |                                                                     |                          |                                                                   |
| 3. Details                                                                      |                                                                     |                          | Hide Details Sec                                                  |
| Date Received: Entry Required 👻                                                 | Hode: Entry Requir                                                  |                          | Opened On: Entry Required 👻                                       |
| Date Acknowledged: Don't Display                                                | Entry Require                                                       |                          | Closed Oni Don't Display                                          |
| Date First From al Research Reads                                               |                                                                     |                          |                                                                   |

- Assign the appropriate Feedback Template in the Login Details section ② (refer to the description under the Incident Tab)
- Restriction Details S: In this version, there is no Specific Restrictions section. The Site & Location Entry/Update or Reporting restrictions will be carried across from all other Registers. In addition, on the Feedback User Profile, the following restrictions can be included
  - Show Only "Alerted" Feedback in Inbox: This option should only be checked if the user has access to the Feedback Inbox (e.g. Risk/Quality Manager, Consumer Advocate) and should only see feedback they have been alerted to
  - Show Only "Alerted" Feedback in Reports: This option should only be checked if the user has access to the Feedback Reports (e.g. Consumer Advocate, Risk/Quality Manager, Executives, Managers) and can only report on feedback they have been alerted to
- 4. To save the user, press Save User ④

#### <u>Risk Tab</u>

In our scenario, users are **<u>not</u>** automatically activated under the Risk Tab.

- 1. Click on the Risk tab **0**
- A message will display at the top of the page specifying that the user you have created does not have a record in the Risk Register User profile i.e. they are not activated under this Register 2
- 3. If you would like this user to be an active Risk Register user, press the **Save User ()** button

| General I                                      | ncident Quality Activity Risk Feedback                                                                                           |
|------------------------------------------------|----------------------------------------------------------------------------------------------------|
|                                                | User Profiles (Risk)                                                                                                    |
|                                                | user does not have a record in this Register. Save this page to create one.<br>'Default' configuration loaded, edit as required. |
| Select User: Anne Hayden (An<br>6 Users found. | Only Show Users Weighting Save User                                                                                              |
|                                                |                                                                                                    |
| Network Username Filter:                       | Type null to get unlinked users, % to get linked users only.                                                                     |
| RiskMan User Type Filter:                      | • •                                                                                                    |
| User Position Filteri                          | -                                                                                                    |
| User Created After Date:                       | <ul> <li>Include users with no Permissions in Search:</li> </ul>                                                                 |
| <b>User Has Facility Restriction:</b>          | Only show active users in search:                                                                                                |
| and the second second second second            | ىرى ئىلىرى بىرى ئىلى بىرى بىرى بىرى بىرى بىرى بىرى بىرى ب                                                                        |

 Assign the appropriate Risk Template in the Login Details section (a) (refer to the description under the Incident Tab)

| Genera                                                                                                    |                                                                                                    |                                                                                                    |                     |                  |                                                        |                            |              |                     |
|----------------------------------------------------------------------------------------------------|----------------------------------------------------------------------------------------------------|----------------------------------------------------------------------------------------------------|---------------------|------------------|--------------------------------------------------------|----------------------------|--------------|---------------------|
|                                                                                                    |                                                                                                    |                                                                                                    |                     | User P           | rofiles (Risk)                                         | 0                          |              |                     |
| ielect User: Lauren                                                                                                    |                                                                                                    | ×                                                                                                    |                     |                  | User Registry                                          | Save User                  | New User     | Delete User         |
|                                                                                                    | 61 Users found                                                                                                    | L.                                                                                                    |                     |                  |                                                        |                            |              |                     |
| Juar Nama Filtars                                                                                                    |                                                                                                    |                                                                                                    |                     |                  | Rebuild 'Select User' List N                           |                            |              |                     |
| Network Username Fi                                                                                                    |                                                                                                    |                                                                                                    |                     |                  | Type null to get unlinked users, % to get              |                            |              |                     |
| RiskHan User Type Fi                                                                                                    |                                                                                                    |                                                                                                    |                     | ×                | <ul> <li>Only Show Users with no permission</li> </ul> | ons in this register:      |              |                     |
| User Position Filters<br>User Created After Da                                                                                                    |                                                                                                    | hopdown Dataila Not Found                                                                                                    |                     |                  | O Include users with no Permissions                    | te Countr                  |              |                     |
| User Hes Associated I                                                                                                    |                                                                                                    |                                                                                                    |                     | V                | Only above estive users in search:                     | in yearch                  |              |                     |
|                                                                                                    |                                                                                                    | _                                                                                                    |                     |                  | © 1007 1000 1000 1000 1000 1000                        |                            |              |                     |
| login Details                                                                                                    |                                                                                                    |                                                                                                    |                     |                  |                                                        |                            |              |                     |
| User Display Name:<br>Associated Network L                                                                                                    | Lauren HAUS                                                                                                    |                                                                                                    |                     |                  | This user's po                                         | sition is: Dropdown Detai  | ls Not Found |                     |
| Network account NO1                                                                                                    |                                                                                                    | Linked network a                                                                                                    | ccount 🥶            |                  |                                                        |                            |              |                     |
| User Name:                                                                                                    | Leuren Hau                                                                                                    | pi.                                                                                                    |                     |                  | This user's RiskMan User                               | Type in: Client Mot Teer   | . 4          |                     |
|                                                                                                    |                                                                                                    |                                                                                                    |                     |                  |                                                        |                            |              | plate permissions   |
| Email Address                                                                                                    | Lauren@ris                                                                                                    | kman.net.au                                                                                                    |                     |                  | Alternate Email                                        | Address                    |              |                     |
| Phone Number:                                                                                                    |                                                                                                    |                                                                                                    |                     |                  |                                                        | Number                     |              |                     |
| Profile Duration:                                                                                                    | O Expires                                                                                                    |                                                                                                    |                     |                  |                                                        | ert Page: My Home Page     |              |                     |
|                                                                                                    | Never E                                                                                                    | spires                                                                                                    |                     |                  | Last Lo                                                | gin Date: 20 Sep 2016 06:  | 25:42        |                     |
| Current/Pending Dele                                                                                                    | gation                                                                                                    |                                                                                                    |                     |                  |                                                        |                            |              |                     |
| tas Delegated Author                                                                                                    | tity To                                                                                                    | Date To Star                                                                                                    |                     |                  |                                                        |                            |              | Date To End         |
| Not Delegated                                                                                                    |                                                                                                    | Unite To Star                                                                                                    | Del                 | le To End        | Is acting as a Delegate for<br>Not A Delegate          | Date To 5                  | lart         |                     |
| Not Delegated                                                                                                    | _                                                                                                    |                                                                                                    |                     |                  | Not A Delegate                                         | Date To S                  |              |                     |
| Restriction Details                                                                                                    | 5                                                                                                    | (All restilations in this sect                                                                                                    |                     |                  | Not A Delegate                                         | Date To S                  |              |                     |
| Restriction Details                                                                                                    | 5<br>have any selected items                                                                                                    | (All restitutions in this sect                                                                                                    | on are shared betwe | en all modules.) | Not A Delegate                                         | Date To S                  |              |                     |
| Restriction Details                                                                                                    | 5<br>have any selected items                                                                                                    |                                                                                                    | on are shared betwe | en all modules.) | Not A Delegate                                         | Date To S                  |              |                     |
| Restriction Dutails<br>to Restrictions in this area<br>Specific Restrictions                                                                                                    | 5<br>have any selected terms                                                                                                    | (All restitutions in this sect                                                                                                    | on are shared betwe | en all modules.) | Not A Delegate                                         | Date To 5                  |              |                     |
| Restriction Dutails<br>to Restrictions in this area<br>Specific Restrictions                                                                                                    | 5<br>have any selected items<br>6<br>tions                                                                                                    | (All restrictions in this sector<br>(Restrictions in this sector                                                                                                    | on are shared betwe | en all modules.) | Not A Delegate                                         | Date To 5                  |              |                     |
| Restriction Dutaile<br>to Restrictors in Dis area<br>Specific Restrictions<br>Entry/Update Restrict                                                                                                    | 5<br>have any selected items<br>6<br>tions                                                                                                    | (All restictors in this sector                                                                                                    | on are shared betwe | en all modules.) | Not A Delegate                                         | Date To S                  |              |                     |
| Restriction Dutaile<br>to Restrictors in Dis area<br>Specific Restrictions<br>Entry/Update Restrict                                                                                                    | 5<br>See ary selected items<br>6<br>Mons<br>of "Risk items in Jr<br>Typ<br>Potervrice Risk                                                                                                    | (All restrictions in this sector<br>(Restrictions in this sector                                                                                                    | on are shared betwe | en all modules.) | Not A Delegate                                         | Date To S                  |              |                     |
| Restriction Dutaile<br>to Restrictors in Dis area<br>Specific Restrictions<br>Entry/Update Restrict                                                                                                    | 5<br>have any selected terms<br>6<br>tions<br>ad" Risk items is 2x<br>Typ                                                                                                    | (All restrictions in this sector<br>(Restrictions in this sector                                                                                                    | on are shared betwe | en all modules.) | Not A Delegate                                         | Date To S                  |              |                     |
| Restriction Dutaile<br>No Restrictors in Dis area<br>Specific Restrictions<br>Entry/Update Restrict                                                                                                    | 5<br>6<br>10<br>10<br>10<br>10<br>10<br>10<br>10<br>10<br>10<br>10                                                                                                    | (All restrictions in this sector<br>(Restrictions in this sector                                                                                                    | on are shared betwe | en all modules.) | Not A Delegate                                         | Date To S                  |              |                     |
| Rostriction Details<br>No Restriction in this week<br>Specific Restrictions<br>Entry/Update Restrictions                                                                                                    | 5<br>Stee ary selected term<br>6<br>tions<br>of Rink items is Ja<br>Typ<br>Unterprise Risk<br>Local Ifsik<br>Project Risk                                                                                                    | (All restrictions in this sector<br>(Restrictions in this sector                                                                                                    | on are shared betwe | en all modules.) | Not A Delegate                                         | Date To S                  |              |                     |
| Rostriction Details<br>No Restriction in this week<br>Specific Restrictions<br>Entry/Update Restrictions                                                                                                    | 5<br>have any statuted form<br>6<br>10<br>10<br>10<br>10<br>10<br>10<br>10<br>10<br>10<br>10                                                                                                    | (densities in the set<br>(feastistees in the set<br>des<br>of flack Sentration:                                                                                                    | on are shared betwe | en all modules.) | Not A Delegate                                         | Date To S                  |              |                     |
| Reading Delates                                                                                                    | 5<br>have any statuted form<br>6<br>10<br>10<br>10<br>10<br>10<br>10<br>10<br>10<br>10<br>10                                                                                                    | Vancetatione in Pils and<br>Panetatione in Pils and<br>Nancetatione in Pils and<br>Nancetatione in Pils and<br>Nancetatione<br>Nancetatione                                                                                                    | on are shared betwe | en all modules.) | Not A Delegate                                         | Date to 5                  |              |                     |
| Reading Delates                                                                                                    | 5<br>Shan ar shalled form<br>6<br>10<br>10<br>10<br>10<br>10<br>10<br>10<br>10<br>10<br>10                                                                                                    | (densities in the set<br>(feastistees in the set<br>des<br>of flack Sentration:                                                                                                    | on are shared betwe | en all modules.) | Not A Delegate                                         | Date To S                  |              |                     |
| Reading Delates                                                                                                    | 5<br>have ary asleded form<br>6<br>litens<br>of Rink items in 20<br>Typ<br>Lotterprise Risk<br>Project Fask<br>7<br>a<br>af Rink items in R<br>Typ                                                                                                    | (densities in the set<br>(feastistees in the set<br>des<br>of flack Sentration:                                                                                                    | on are shared betwe | en all modules.) | Not A Delegate                                         | Date to 5                  |              |                     |
| Reading Delates                                                                                                    | 5<br>6<br>6<br>18m<br>19m<br>19m<br>19m<br>19m<br>19m<br>19m<br>19m<br>19                                                                                                    | (d) restitutes in Pia seat<br>(Panitalizes in Pia seather<br>(Panitalizes in Pia seather<br>Areas.<br>a of Risk Restriction:<br>a of Risk Restriction:                                                                                                    | on are shared betwe | en all modules.) | In a bioges                                            |                            |              |                     |
| Reading Delates                                                                                                    | 5<br>6<br>6<br>18m<br>19m<br>19m<br>19m<br>19m<br>19m<br>19m<br>19m<br>19                                                                                                    | (densities in the set<br>(feastistees in the set<br>des<br>of flack Sentration:                                                                                                    | on are shared betwe | en all modules.) | In a bioges                                            | Date To S                  |              |                     |
| Reading Delates                                                                                                    | Constraints of a standard tensor<br>Constraints of a standard tensor<br>Constraints of a standard standard<br>Constraints of a standard standard<br>Constraints of a standard standard<br>Constraints of a standard standard standard<br>Constraints of a standard standard standa                                                          | i di restativa in fui addi i factoria da la addi i factoria da la | on are shared betwe | en all modules.) | In a biogen                                            | start to these bound Typ   | *11          |                     |
| Reading Delates                                                                                                    | S<br>The set of states of the set<br>of the set of the set of the set<br>of the set of the set of the set<br>of the set of the set<br>of the set of the set<br>of the set of the set<br>of the set of the set<br>of the set of the set<br>of the set of the set<br>of the set of the set<br>of the set of the set<br>of the set of the set<br>of the set of the set<br>of the set of the set<br>of the set of the set of the set<br>of the set of the set of the set<br>of the set of the set of the set<br>of the set of the set of the set of the set<br>of the set of the set of the set of the set of the set<br>of the set of the set of t | Aff and the set of the set of the set o     |                     | en all modules.) | In 4 A biogen                                          | stort to three Journal Typ |              |                     |
| Reading Delates                                                                                                    | Constraints of a standard tensor<br>Constraints of a standard tensor<br>Constraints of a standard standard<br>Constraints of a standard standard<br>Constraints of a standard standard<br>Constraints of a standard standard standard<br>Constraints of a standard standard standa                                                          | Aff and the set of the set of the set o     |                     | en all modules.) | In A Dobges                                            | stort to three Journal Typ | ***          |                     |
| Instriction Details                                                                                                    | S<br>The set of states of the set<br>of the set of the set of the set<br>of the set of the set of the set<br>of the set of the set<br>of the set of the set<br>of the set of the set<br>of the set of the set<br>of the set of the set<br>of the set of the set<br>of the set of the set<br>of the set of the set<br>of the set of the set<br>of the set of the set<br>of the set of the set<br>of the set of the set of the set<br>of the set of the set of the set<br>of the set of the set of the set<br>of the set of the set of the set of the set<br>of the set of the set of the set of the set of the set<br>of the set of the set of t | Aff and the set of the set of the set o     |                     | en all modules.) | In 4 A biogen                                          | stort to three Journal Typ | ***          |                     |
| Restriction Polaria<br>In Interface of Polaria<br>Specific Restrictions<br>Inter, Lipschit, Restrictions<br>Inter, Lipschit, Restriction<br>Researches, Businisticus<br>Essentius, Businisticus<br>Show only "Alertic | S<br>The set of states of the set<br>of the set of the set of the set<br>of the set of the set of the set<br>of the set of the set<br>of the set of the set<br>of the set of the set<br>of the set of the set<br>of the set of the set<br>of the set of the set<br>of the set of the set<br>of the set of the set<br>of the set of the set<br>of the set of the set<br>of the set of the set<br>of the set of the set of the set<br>of the set of the set of the set<br>of the set of the set of the set<br>of the set of the set of the set of the set<br>of the set of the set of the set of the set of the set<br>of the set of the set of t | Aff and the set of the set of the set o     |                     | en all modules.) | In 4 A biogen                                          | stort to three Journal Typ | ***          | Hide Data/s Section |
| Restriction Polaria<br>In Interface of Polaria<br>Specific Restrictions<br>Inter, Lipschit, Restrictions<br>Inter, Lipschit, Restriction<br>Researches, Businisticus<br>Essentius, Businisticus<br>Show only "Alertic | S<br>The set of states of the set<br>of the set of the set of the set<br>of the set of the set of the set<br>of the set of the set<br>of the set of the set<br>of the set of the set<br>of the set of the set<br>of the set of the set<br>of the set of the set<br>of the set of the set<br>of the set of the set<br>of the set of the set<br>of the set of the set<br>of the set of the set<br>of the set of the set of the set<br>of the set of the set of the set<br>of the set of the set of the set<br>of the set of the set of the set of the set<br>of the set of the set of the set of the set of the set<br>of the set of the set of t | Aff and the set of the set of the set o     |                     | en all modules.) | In 4 A biogen                                          | stort to three Journal Typ | ***          | The Date Sector     |
| Restrictives Details                                                                                                    | S<br>The set of states of the set<br>of the set of the set of the set<br>of the set of the set of the set<br>of the set of the set<br>of the set of the set<br>of the set of the set<br>of the set of the set<br>of the set of the set<br>of the set of the set<br>of the set of the set<br>of the set of the set<br>of the set of the set<br>of the set of the set<br>of the set of the set<br>of the set of the set of the set<br>of the set of the set of the set<br>of the set of the set of the set<br>of the set of the set of the set of the set<br>of the set of the set of the set of the set of the set<br>of the set of the set of t | A decidance to the sector     A decidance to exclusion     A decidance to exclusion     A decidance of the located decidance     A definition of the located decidance     A decidance decidance     A decidance decidance     A decidance decidance     A decidance decidance     A decidance decidance     A decidance decidance     A decidance decidance     A decidance decidance     A decidance decidance     A decidance decidance                                                                                                    |                     | en all modules.) | In 4 A biogen                                          | stort to three Journal Typ | ***          | Take Datas Section  |

## **CREDATIX** RISKMAN QUICK REFERENCE GUIDE TO USER MANAGEMENT (Network Logins)

- 5. **Restriction Details (b)**: If the user does not have any Restriction Details then this section will be collapsed
  - To expose the Restriction Details section click on the section.
  - If the user has restrictions this section will be exposed. If you make any changes to these restrictions, they will affect all Registers the user is active under (as these are the common restrictions)
- 6. **Specific Restrictions ()**: This section will display the Register specific restrictions
  - Highlight the Entry/Update, Reporting and/or Journal Type Restrictions as required
  - Show Only "Alerted" Risk Items in Inbox: This option should <u>only</u> be checked if the user has the following Management Permission: Can Review Entries in Inbox (e.g. Risk/Quality Managers, Executives) and should only see Risks they have been alerted to
  - Show Only "Alerted" Risk Items in Reports: This
    option should only be checked if the user has
    access to the Risk Reports (e.g. Risk/Quality
    Managers, Executives, Managers) and can only
    report on risks they have been alerted to
  - If you restrict the list of reports, the user <u>WILL</u>
     <u>NOT</u> have access to the Risk Register Custom
     Report Builder on the Risk Reports page to create,
     modify or delete Custom Report Layouts
- 7. To save the user, press Save User 📀

#### How do I modify an existing user?

To modify an existing user, ensure you are on the Administration -> User Permissions -> User Profiles page

# Modifications that can be done under any of the Register tabs where the user is active

- Modifying the user's Login Details for a Network
   Account: The Display Name, Username, Email Address and Password will be controlled by your Network
   Logins, however all other parts of the Login Details can be modified if required
- Modifying the user's Login Details for a Non-Network Account: All the details under the Login Details section can be modified <u>except</u> for the Username. If you wish to modify the Username you will need to delete the User Profile and create a new one
- Creating or modifying a delegation for a user: This can be done under any Register tab where the user is active, provided you have the Administrative User Permission: Can modify other users Delegates under the General tab
- Modifying the Entry/Update and Reporting Restrictions under the **Restriction Details** section, as these are common across all Registers

# Modifications that need to be done under the specific Register tab

- Changing the user's assigned template in the Login Details section
- Activating a user under a specific Register e.g. Risk or Quality Activity Registers
- Modifying the Entry/Update and Reporting Restrictions under the Specific Restrictions section as these are specific to a Register

It is <u>strongly recommended</u> that User Permissions and Field Settings are <u>not</u> modified under a specific User Profile, if the user is assigned to one of your main Templates e.g. Default, Manager, Executive, Risk Manager. This is because if any of these templates are modified and an "Apply Template Change" is done across RiskMan, the user's field settings and user permissions will be overwritten.

If the user is assigned a template where the users on this template have special needs that are dictated by their User Profile, then you can modify the user's individual field settings and user permissions. Ensure the template that these users are assigned to is **never modified** 

# General Incident Quality Activity Risk Feedback User Profiles (General) Seter torm Total of the feed of the feed of t

Under any of the Register or General tabs, locate the user

- 1. Select the user from the Select User **0** list or
- 2. Enter filter criteria in **one** of the filter fields **2** 
  - Press "Rebuild 'Select User' List Now"
  - Select the user from the Select User **0** list

#### Modifications: Template Changes & Specific Restrictions

- Click on the specific **Register** tab **1** and locate the user
- 2. Modify the **Template** changes in the Login Details② as required
- This user's RiskMan User Type is: Select the template the user will be assigned to for the selected particular Register. This is used as a reference when templates are updated and changes are applied to all users on that template

**Note:** All other template specific restrictions will either need to be manually selected for that user, or will need to be applied through the "Apply Template Changes" option which will affect all users on that template - refer to the RiskMan User Templates Guide

3. Modify the **Specific Restrictions ()** as required

| 4. Press Save User 4 |
|----------------------|
|----------------------|

| General                                             | Inc                                       | ident                             | Qualit                     | ty Ac        | tivity                        | Risk                                             | Feedt                                    | back            |                      |     |
|-----------------------------------------------------|-------------------------------------------|-----------------------------------|----------------------------|--------------|-------------------------------|--------------------------------------------------|------------------------------------------|-----------------|----------------------|-----|
|                                                     |                                           |                                   | Use                        | er Prof      | iles (Incid                   | ent)                                             | A                                        |                 |                      |     |
| Select User: Lauren B.                              | AUPT                                      |                                   |                            |              |                               | User Registry                                    | Save User                                | New Us          | er Dulute Us         | var |
|                                                     | 55 Users found.                           |                                   |                            |              |                               |                                                  |                                          |                 |                      |     |
| User Name Filter:                                   |                                           |                                   |                            |              | Rebuil                        | ld 'Select User' List No                         | w                                        |                 |                      |     |
| Network Username Filte                              | es 👘                                      |                                   |                            |              | Type null to get un           | slinked users, % to get li                       | nked users only.                         |                 |                      |     |
| RiskMan User Type Filte                             | •                                         |                                   |                            | v            | Only Show Us                  | ers with no permissio                            | ns in this register:                     |                 |                      |     |
| User Position Filter:                               |                                           |                                   |                            | V            |                               |                                                  |                                          |                 |                      |     |
| User Created After Date<br>User Has Associated Clie |                                           |                                   |                            | ~            |                               | s with no Permissions i<br>tive users in search: | in Search:                               |                 |                      |     |
|                                                     | NAT RESTRICTION:                          |                                   |                            | •            | • Univ show ac                | tive users in search:                            |                                          |                 |                      |     |
| Login Details                                       |                                           |                                   |                            |              |                               |                                                  |                                          |                 |                      |     |
| User Display Name:                                  | Leuren HAUPT                              |                                   |                            |              |                               | This user's pro                                  | sition is:                               |                 |                      | ×   |
| Associated Network Use<br>Network account NOT u     |                                           | Linked network act                | count 😣                    |              |                               |                                                  |                                          |                 |                      |     |
| User Name:                                          | Lauren Haupt                              |                                   |                            |              | -                             | s user's RiskHan User                            | Turne Inc. Default                       | 0               |                      | ~   |
| user name.                                          | castren Haupt                             |                                   |                            |              |                               | s user s kiskriali üser                          |                                          | apply the above | template permissions |     |
| Email Address:                                      | Lauren@riskm                              | aninetiau                         |                            |              |                               | Alternate Email A                                |                                          |                 |                      |     |
| Phone Number:                                       |                                           |                                   |                            |              |                               | Mobile P                                         |                                          |                 |                      |     |
| Profile Duration:                                   | C Expires On                              |                                   |                            |              |                               |                                                  | rt Page: Ny Home P<br>in Date: 20 Sep 20 |                 |                      |     |
|                                                     | Never Expi                                | res                               |                            |              |                               | Last Log                                         | in Date: 20 Sep 20.                      | 18 08:26:42     |                      |     |
| Current/Pending Delega                              | tion                                      |                                   |                            |              |                               |                                                  |                                          |                 |                      |     |
| Has Delegated Authority<br>Not Delegated            | eTe                                       | Date To Start                     | Date To                    | o End        | Is acting as<br>Not A Delegat | a Delegate for<br>ia                             | Dat                                      | e To Start      | Date To End          |     |
| Restriction Details                                 |                                           | (All restrictions in this section | are shared between a       | il modules.) |                               |                                                  |                                          |                 |                      |     |
| No Restrictions in this area have                   | e ary selected items.                     |                                   |                            |              |                               |                                                  |                                          |                 |                      | ¥   |
| Specific Restrictions                               | 3                                         | (Restrictors in this section a    | re specific to the registr | ler.)        |                               |                                                  |                                          |                 |                      |     |
| Entry/Update Restrictio                             | 83                                        | -                                 |                            |              |                               |                                                  |                                          |                 |                      |     |
| Show only "Alerted"                                 |                                           | nbox.                             |                            |              |                               |                                                  |                                          |                 |                      |     |
|                                                     | Inciden                                   | t Involved Restrictioni           |                            |              |                               |                                                  |                                          |                 |                      |     |
|                                                     |                                           |                                   |                            |              |                               |                                                  |                                          |                 |                      |     |
|                                                     |                                           |                                   |                            |              |                               |                                                  |                                          |                 |                      |     |
|                                                     |                                           |                                   |                            |              |                               |                                                  |                                          |                 |                      |     |
| Reporting Restrictions                              |                                           | 0                                 |                            |              |                               |                                                  |                                          |                 |                      |     |
| Show only "Alerted"                                 |                                           | t Involved Restriction:           |                            |              |                               |                                                  |                                          |                 |                      |     |
|                                                     |                                           |                                   |                            |              |                               |                                                  |                                          |                 |                      |     |
|                                                     | Support<br>Development Task<br>Bup Report |                                   | <u>^</u>                   |              |                               |                                                  |                                          |                 |                      |     |
|                                                     | Bug Report<br>Training                    |                                   | ~                          |              |                               |                                                  |                                          |                 |                      |     |
|                                                     | Restr                                     | ict to these Reports:             |                            |              |                               | R                                                | astrict to these Jour                    | mal Types:      |                      |     |
|                                                     | Comprehensive O                           | etom Report                       |                            |              |                               | General Co                                       | mments                                   |                 |                      |     |
|                                                     | comprenensive Co                          | access Report                     |                            |              |                               | Handover<br>Notification                         |                                          |                 |                      |     |
|                                                     |                                           |                                   |                            |              |                               |                                                  |                                          |                 |                      |     |
| APerson Affected                                    |                                           |                                   |                            |              |                               |                                                  |                                          |                 |                      |     |
| LName                                               |                                           | Optional Entr                     | 2                          |              |                               |                                                  |                                          |                 |                      |     |
|                                                     |                                           |                                   |                            |              |                               |                                                  |                                          |                 |                      | _   |

Example: Modifying a User under the Incident Register User Profile

Valid for Version 20.10

### Searching for a User

#### **Modifications: Login Details & Restriction Details**

- 1. Click on the specific Register tab **0** and locate the user
- 2. Modify the Login Details 2 as required
  - If the user is a network user their username, password, email and in most cases display name will be controlled by your IT Dept and therefore cannot be modified in the User Profiles.
  - If the user is a non-network user, only the username cannot be changed. This cannot be changed because the username can be linked to Register Items
  - Template changes should be done under the respective Register or General tab - refer to the section <u>"Modifications: Template Changes &</u> <u>Specific Restrictions"</u>

**Note:** Advise that you <u>do not</u> modify the field settings or the user permissions as these are controlled by the User Templates and could potentially be overwritten if the templates are modified

3. Modify the **Restrictions Details 6** as required

#### 4. Press Save User

| 0                                                     |                                             |                                           |                                                                                  |                           | _                   |
|-------------------------------------------------------|---------------------------------------------|-------------------------------------------|----------------------------------------------------------------------------------|---------------------------|---------------------|
| Genera                                                | al Incident                                 | Quality                                   | y Activity 👘 Risk                                                                | Feedba                    | ick                 |
|                                                       |                                             | User Pro                                  | ofiles (General)                                                                 | A                         |                     |
| Select User: Lauren HAU                               |                                             |                                           | User Registry S                                                                  | iare User New Use         | r Delete User       |
|                                                       | 57 Users found.                             |                                           |                                                                                  |                           |                     |
| User Name Filter:<br>Naturotk Username Filter:        |                                             |                                           | Rebuild 'Select User' List Now                                                   |                           |                     |
| Network Username Filter:<br>RiskMan User Type Filteri |                                             | V                                         | Type null to get unlinked users, % to get linked use<br>Only Show Expired Usersi | nx only.                  |                     |
| User Position Filter:                                 | Dropdown Details Not Foun                   |                                           | Only Show Expired Users:     Only Show Deleted Users:                            |                           |                     |
| User Created After Dates                              | Chapterior Destrict Hot Paul                |                                           | Include Deleted/Expired Users in Search:                                         |                           |                     |
| User Has Associated Client                            | Restriction                                 |                                           | Exclude Deleted/Expired Users from search                                        | h-1                       |                     |
|                                                       |                                             |                                           | Contract accord charge and have                                                  |                           |                     |
| Login Details<br>User Display Name:                   |                                             |                                           |                                                                                  |                           |                     |
| Associated Network Useri                              | Lauren HAUPT<br>Lauren Haupt Linked network |                                           | This user's position is                                                          | Dropdown Details Not Four | ed .                |
| Network account NOT used                              |                                             | Artsun                                    |                                                                                  |                           |                     |
| User Name:                                            | Lauren Haupt                                |                                           | This user's RiskMan User Type is                                                 | Client Not Team           | Y                   |
|                                                       |                                             |                                           | •                                                                                |                           | amplate permissions |
| Email Address:                                        | Lauren@riskman.net.au                       |                                           | Alternate Email Address                                                          |                           |                     |
| Phone Number:                                         |                                             |                                           | Nobile Number                                                                    |                           |                     |
| Profile Duration:                                     | O Expires On                                |                                           | Start Page                                                                       | Ny Home Page              | ~                   |
|                                                       | Never Expires                               |                                           | Last Login Date                                                                  | 20 Sep 2018 08:26:42      |                     |
| Current/Pending Delegation                            | n                                           |                                           |                                                                                  |                           |                     |
| Has Delegated Authority Te<br>Net Delegated           | 2 Date To Sta                               | rt Date To End                            | Is acting as a Delegate for<br>Not A Delegate                                    | Date To Start             | Date To End         |
| Restriction Details                                   | (All restrictions in this see               | fon are shared between all modules;       |                                                                                  |                           |                     |
| No Restrictions in this area have a                   | ny selected litera.                         |                                           |                                                                                  |                           |                     |
| Entry/Update Restrictions                             |                                             |                                           |                                                                                  |                           |                     |
|                                                       | asociated Client Restriction                |                                           | <b>Client Specific Site Restriction</b> :                                        |                           |                     |
|                                                       |                                             |                                           |                                                                                  |                           |                     |
| RiskMan Inte<br>Registers De                          | ernational A                                |                                           |                                                                                  |                           |                     |
| 7 Eleven<br>ACSO (Aust                                | Community Support Organisation)             |                                           |                                                                                  |                           |                     |
|                                                       |                                             |                                           |                                                                                  |                           |                     |
| Reporting Restrictions                                |                                             |                                           | Filter List                                                                      |                           |                     |
|                                                       | ted Client Restriction:                     | Client So                                 | ecific Site Restriction:                                                         |                           |                     |
|                                                       |                                             |                                           |                                                                                  |                           |                     |
| RiskMan Internatio<br>Registers Damo Sil              | nel ^                                       |                                           |                                                                                  |                           |                     |
| 7 Eleven                                              | unity Support Organisation)                 |                                           |                                                                                  |                           |                     |
| ACSO (Asst Comm                                       | unity support organisation)                 |                                           |                                                                                  |                           |                     |
|                                                       |                                             |                                           | Filter List                                                                      |                           |                     |
| Est.                                                  | Effort Restriction:                         | Why Ca                                    | ancelled? Restriction:                                                           | Contact Type Rest         | triction            |
|                                                       |                                             |                                           |                                                                                  |                           |                     |
| Easy: Less Than 1<br>Routine: 1-4 Days                |                                             | Client Has Since Up<br>No Longer Required | d C                                                                              | dministrative<br>hange    | ^                   |
| Involved: 1-4 Wee<br>Complicated: 3-6 V               |                                             | Not Possible<br>Other Reason (Not         | 6                                                                                | nhancement                | ~                   |

# Modifications: Adding or Modifying a Delegate for a User

If a Manager is on annual leave or not available to perform their RiskMan duties for a period of time you can

- Check to see if the Manager has already assigned a delegate and if not assign a delegate on their behalf; or
- Modify a manager's delegation if the selected delegate becomes unavailable e.g. on sick leave

#### To assign a delegate

- 1. Locate the user under any Register or the General tab
- 2. Press the Edit Delegation 1 button
- 3. Press the Add Delegate 2 button
- Search for the delegate using the Filter icon and then select the user from the Delegate list <sup>(6)</sup>
- 5. Enter the delegation period ④ (End Date should be the date the user is returning)
- 6. Press Save 6

|                                      |                         |                     | User Profile         | e (General       | 1                       |              |             |
|--------------------------------------|-------------------------|---------------------|----------------------|------------------|-------------------------|--------------|-------------|
|                                      |                         |                     | USEI PIUIIIE         | is (General      | )                       |              |             |
| ielect User: Hayden, J<br>1 Users fo | Anne (ahayden)<br>wund. | •                   |                      | User Registry    | Save User               | New User     | Delete User |
| User Name Filter:                    | hayde                   | Manage Delegates    | Webpage Dialog       |                  | And Designation of the  | free free    | -           |
| RiskMan User Type Fil                | teri                    |                     | Manage D             | elegates fo      | r Hayden, Anne          | e (ahayden)  |             |
| User Position Filter:                |                         | Add Delegate        |                      |                  |                         |              |             |
| User Created After Da                | ster                    |                     | staff member as y    |                  |                         |              |             |
| User Has Campus* Re                  | striction:              |                     | stant member as y    |                  | 8 <b>B</b>              |              |             |
|                                      |                         | Start Date          | uesday, 22 May 2012  | · ·              | -0                      |              |             |
| Login Details                        |                         | End Date            | hursday, 31 May 2012 | 4                | Save 5                  | 1            |             |
| Jser Display Name:                   | Hayden, Ann             |                     |                      |                  |                         |              |             |
| Jser Name:                           | Format as (L<br>ahayden | Delegate's Username | Delegate             | s Name           | Delegation start date   | Delegation e | nd date     |
| Password:                            | anayden                 |                     |                      | There are no ite | ms to show in this view |              |             |
| mail Address:                        | anneßriskm              |                     |                      |                  |                         |              |             |
| hone Number:                         |                         |                     |                      |                  |                         |              |             |
| Profile Duration:                    | C Expires (             |                     |                      |                  |                         |              |             |
|                                      | Never Ex                |                     |                      |                  |                         |              |             |
| Current/Pending Dele                 | gation                  |                     |                      |                  |                         |              |             |
| Edit Delegation                      |                         |                     |                      |                  |                         |              |             |

#### To modify/delete an existing delegate

- 1. Locate the User under any Register or the General tab
- 2. Press the Edit Delegation <sup>1</sup> button
- 3. Double click the **Delegate's Name 2** in the list
- 4. If you wish to modify the details of the delegate, make any respective changes and press **Update (**)
- 5. If you wish to delete the delegation press Delete 4

| elect User: Hayden, A<br>1 Users fo             |                                       | ¥                   | 6                       | User Registry | Save User           | New Use  | r Delete User       |   |
|-------------------------------------------------|---------------------------------------|---------------------|-------------------------|---------------|---------------------|----------|---------------------|---|
| User Name Filter:                               | hayde                                 | 👩 Manage Delegat    | es Webpage Dialog       |               |                     |          |                     |   |
| RiskMan User Type Filt<br>User Position Filter: | ier:                                  |                     | Manage Del              | egates for I  | layden, Aı          | nne (aha | yden)               |   |
| User Created After Da                           | te:                                   | Add Delegate        |                         |               |                     |          |                     |   |
| User Has Campus* Re                             | striction:                            | Edit or select a    | staff member as you     | r Delegate    |                     |          |                     | 1 |
|                                                 |                                       | Delegate            | leone anna (Leone Anna) | - 8           | _                   | -        |                     |   |
| Login Details                                   |                                       | Start Date          | Tuesday, 22 May 2012    | ~             | B                   | 4        |                     |   |
| -                                               |                                       | End Date            | Thursday, 31 May 2012   | × (           | Update              | Delete   |                     |   |
| Jser Display Name:                              | Hayden, An<br>Format as (I<br>ahayden | Please double click |                         |               |                     |          |                     | 1 |
| Password:                                       | anayden                               | Delegate's Usernar  |                         | me            | Delegation start da | ite      | Delegation end date |   |
| mail Address                                    | anneBriskn                            | Leone Anna          | 2 leone anna            |               | 22 May 2012         |          | 31 May 2012         |   |
| hone Number:                                    |                                       |                     |                         |               |                     |          |                     |   |
| Profile Duration:                               | C Expires                             |                     |                         |               |                     |          |                     |   |
|                                                 | Never E                               |                     |                         |               |                     |          |                     |   |
| Current/Pending Dele                            | gation                                |                     |                         |               |                     |          |                     |   |
| Edit Delegation                                 |                                       |                     |                         |               |                     |          |                     |   |

#### Modifications: Activate a User under a Register

Users can be active under some Registers e.g. Incidents & Feedback but not necessarily active in other Registers e.g. Risk & Quality Activity. This will depend on how your system is setup.

All users will be **active** under the **General & Feedback** tabs

If a user is not active under a Register, then they can be activated as follows:

1. Click on the specific **Register tab 0** e.g. Risk

|                                |          |         |                        | 0                        |                                                                 |
|--------------------------------|----------|---------|------------------------|--------------------------|-----------------------------------------------------------------|
| General                        | Incident | Quality | y Activity             | Risk                     | Feedback                                                        |
|                                |          |         | User Profile           | s (Risk)                 |                                                                 |
| Select User:<br>7 Users found. | •        |         |                        | User Regis               | try Save User New User Delete User                              |
| User Name Filter:              |          |         |                        | Only Show Users with     | no permissions in this register: Rebuild 'Select User' List Now |
| Network Username Filter:       |          | Туре    | null to get unlinked u | ers. % to get linked use | rs only.                                                        |
| RiskMan User Type Filter:      |          | -       |                        |                          |                                                                 |
| User Position Filter:          |          |         |                        |                          |                                                                 |
|                                |          |         |                        | Include users with no    | Permissions in Search:                                          |
| User Created After Date:       |          |         |                        |                          |                                                                 |

- 2. If the user is not in the **Select User** List and the user can logon to RiskMan, it means that the user has a user profile in RiskMan, but is not active under that Register
  - Enter the user's first or last name in the User
     Name Filter <sup>2</sup> field
  - Check the Only Show Users with no permissions in this register <sup>6</sup> option
  - Press the Rebuild Select User List Now 4 button

|                                |      |      | User Profi           | iles (Risk)                                                                      |
|--------------------------------|------|------|----------------------|----------------------------------------------------------------------------------|
| Select User:<br>1 Users found. | •    |      |                      | User Registry Save User New User Delete t                                        |
| User Name Filter:              | -1 2 |      | • 6                  | Only Show Users with no permissions in this register: Rebuild 'Select User' List |
| Network Username Filter:       |      | Type | null to get unlinked | users, % to get linked users only.                                               |
| RiskMan User Type Filter:      |      |      |                      |                                                                                  |
| User Position Filteri          |      | -    |                      |                                                                                  |
| User Created After Date:       |      |      |                      | Include users with no Permissions in Search:                                     |
| User Has Facility Restriction: |      |      |                      | Only show active users in search:                                                |

- 3. Select the user from the **Select User (5)** list
- 4. Press Save User 6
  - A message will display to inform you that the User is now activated

| Select Users Lauren HAUP                                                                                                  | r            | × (5)                  | User I | Profiles (Risk)                                             | 6<br>iava User Delete User                                |
|----------------------------------------------------------------------------------------------------|--------------|------------------------|--------|-------------------------------------------------------------|-----------------------------------------------------------|
| •                                                                                                    | Users found. |                        |        |                                                             |                                                           |
| User Name Filter:                                                                                                    |              |                        |        | Rebuild 'Select User' List Now                              |                                                           |
| Network Username Filter:                                                                                                  |              |                        |        | Type null to get unlinked users, % to get linked users      | aniy.                                                     |
| RiskMan User Type Filteri                                                                                                 |              |                        | ~      | Only Show Users with no permissions in this r               | registen                                                  |
| Iser Position Filters                                                                                                    | Drepd        | own Details Not Found  |        |                                                             |                                                           |
| User Created After Date:                                                                                                  |              |                        |        | O Include users with no Permissions in Search               |                                                           |
| User Has Associated Client                                                                                                | Restrictions |                        |        | Only show active users in search                            |                                                           |
| Juar Display Name:                                                                                                    | Learen HAUPT |                        | _      | This gaser's position is:                                   | Drondown Details Not Found                                |
| lasociated Network User:                                                                                                  | Lauren Haupt | Linked network account |        |                                                             |                                                           |
| asociated Network User:<br>Network account NOT used:                                                                      |              | Linked network account |        | This user's RiskMan User Type is:                           | Client Mgt Team                                           |
| asociated Network User:<br>Network account NOT used:                                                                      |              | Linked network account |        | This user's Rishflan User Type in                           | Client Mgt Team<br>Reapply the above template permissions |
| lasociated Network User:<br>Intwork account NOT used:<br>Joar Name:                                                       |              |                        |        | This user's RiskMan User Type in<br>Alternate Email Address |                                                           |
| Associated Network User:<br>Intwork account NOT used:<br>Jour Name:<br>Imail Address:                                     | Lauren Haupt |                        | _      |                                                             |                                                           |
| kasociaład Network User:<br>letwork account NOT used:<br>Jser Name:<br>imail Address:<br>Huno Nember:                     | Lauren Haupt |                        |        | Alternate Email Address:<br>Hobile Number                   |                                                           |
| ksociated Network User:<br>letwork account NOT used:<br>Jser Name:<br>imail Address:<br>Mone Nember:<br>Profile Duration: | Lauren Haupt | naetau                 |        | Alternate Email Address:<br>Hebita Nembur:<br>Start Page:   | Resply the above template permissions                     |

 If required, modify the User's Profile as appropriate e.g. Assign the appropriate template in the Login Details section and press Save User

#### How do I delete a user?

Users can ONLY be deleted from the General tab

If you delete a user from any of the Register tabs it will **only de-activate** them from that specific Register

If you wish to delete a user who no longer works for your organisation then prior to deleting the user the following should be checked

- Does the user have staff reporting to them or they report to a manager? Check under the Administration -> Manager Staff -> Staff Hierarchy page and edit under the Administration -> Manager Staff -> Edit Staff page. Remove all relationships for that user
- Does the user have an alert assigned to them? Check under the Administration -> Alert Management page.
   Either remove the user from the allocated user list for that alert and assign a replacement, or delete the alert

#### To de-activate a user from a Register

- Click on the specific **Register**  
   tab e.g. Risk, Incident, Quality
- 2. Locate the user. Either
  - Select the user from the Select User 😢 list; or
  - Enter filter criteria in one of the filter fields ③ and Press "Rebuild 'Select User' List Now" ④. Select the user from the Select User ② list
- 3. Press Delete User 6
- 4. A **message o** will display to let you know that this user has been deleted from this Register only.

|                                                |              |             |              | 0                           |                             |                     |                      |
|------------------------------------------------|--------------|-------------|--------------|-----------------------------|-----------------------------|---------------------|----------------------|
| General                                        | Incident     | Quality Ac  | tivity       | Risk                        | Feedbacl                    | < )                 |                      |
|                                                |              | Use         | r Profi      | les (Risk)                  |                             |                     | 6                    |
| Select User: Andrew Martin (<br>1 Users found. | amartin) 🔹 2 |             |              | User Regis                  | itry Save User              | New User            | Delete User          |
| User Name Filter:                              | andrew       |             |              | Only Show Users wit         | h no permissions in this re | gister: Rebuild 'Se | elect User' List Now |
| Network Username Filter:                       |              | Type cull t | o get unlink | ed users. % to get linked u | sers only.                  |                     |                      |
| RiskMan User Type Filter:                      |              |             |              |                             |                             |                     |                      |
| User Position Filter:                          |              |             |              |                             |                             |                     |                      |
| User Created After Date:                       |              |             |              | Include users with n        | o Permissions in Search:    |                     |                      |
| User Has Organisation Restric                  | tions        |             | ۲            | Only show active us         | ers in search:              |                     |                      |
| 4                                              |              |             |              |                             |                             |                     |                      |

|                                                       |        | User Profile                  | es (Risk)                                                                            |
|-------------------------------------------------------|--------|-------------------------------|--------------------------------------------------------------------------------------|
| The User Profile 'a                                   |        |                               | narked as deleted (not physically deleted), and can                                  |
|                                                       |        | be restored if                | necessary. 6                                                                         |
| Select User:    Zero Users fou                        | nd.    |                               | User Registry Save User New User Delete User                                         |
|                                                       |        |                               |                                                                                      |
| User Name Filter:                                     | andrew | 0                             | Only Show Users with no permissions in this register: Rebuild 'Select User' List Now |
| User Name Filter:<br>Network Username Filter:         | andrew | O<br>Type null to get unlinke |                                                                                      |
| Network Username Filter:                              | andrex |                               | Only Show Users with no permissions in this register: Rebuild 'Select User' List Now |
|                                                       |        |                               | Only Show Users with no permissions in this register: Rebuild 'Select User' List Now |
| Network Username Filter:<br>RiskMan User Type Filter: |        |                               | Only Show Users with no permissions in this register: Rebuild 'Select User' List Now |

#### To delete a user from RiskMan

Deleting a user from RiskMan can only be done via the General tab

#### 1. Click on the **General 1** tab

|     | 0                                 |          |                                              |                       |                           |                  |
|-----|-----------------------------------|----------|----------------------------------------------|-----------------------|---------------------------|------------------|
|     | General                           | Incident | Quality Activity                             | Risk                  | Feedback                  |                  |
|     | Select User: Andrew Martin (amart |          | User Profiles (General                       | ·                     | User New User             | 5<br>Delete User |
|     | 1 Users found.                    |          | User                                         | Registry Save         |                           |                  |
| ſ   | User Name Filteri                 | andrew 2 |                                              |                       | Rebuild 'Select User' Lis | t Now            |
|     | Network Username Filter:          |          | Type null to get unlinked users, %           | to get linked users o | nly.                      |                  |
| 3⊀∣ | RiskMan User Type Filter:         |          | <ul> <li>Only Show Expired Users:</li> </ul> |                       |                           |                  |
| רי  | User Position Filter:             |          | <ul> <li>Only Show Deleted Users:</li> </ul> |                       |                           |                  |
|     | User Created After Date:          |          | Include Deleted/Expired Use                  | rs in Search:         |                           |                  |
| - U | User Has Organisation* Restrictio |          | Exclude Deleted/Expired Use                  | er from constru       |                           |                  |

- 2. Locate the user. Either
  - Select the user from the Select User 2 list; or
  - Enter filter criteria in one of the filter fields 

     and Press "Rebuild 'Select User' List Now"
     Select the user from the Select User
     list

#### 3. Press Delete User 6

If the user has **not used RiskMan** they will be deleted from the database (as per example below).

|                                     |              | User Profiles (General)                                      |
|-------------------------------------|--------------|--------------------------------------------------------------|
|                                     | The User Pro | ofile 'Anne Hayden' has been deleted.                        |
| ielect Useri                        | •            | User Registry Save User New User Delete User                 |
| 12 Users found.                     |              |                                                              |
| User Name Filter:                   |              | Rebuild 'Select User' List Now                               |
| Network Username Filter:            |              | Type null to get unlinked users, % to get linked users only. |
| RiskMan User Type Filter:           |              | Only Show Expired Users:                                     |
| User Position Filter:               |              | Only Show Deleted Users:                                     |
| User Created After Date:            |              | O Include Deleted/Expired Users in Search:                   |
| User Has Organisation* Restriction: |              | Exclude Deleted/Expired Users from search:                   |

If the user <u>has used RiskMan</u> then their user profile will be flagged as deleted and can be restored if required.

|                                                                                                    | , i                   | Jser Profiles (General)                                                                    |
|----------------------------------------------------------------------------------------------------|-----------------------|--------------------------------------------------------------------------------------------|
|                                                                                                    | The User Profi        | le 'amartin' has records in RiskMan.                                                       |
| n order not to lose t                                                                                                    | the historical record | I, it has been marked as deleted (not physically deleted), and                             |
|                                                                                                    |                       | be restored if necessary.                                                                  |
| elect User: • Zero Users found.                                                                                                 | can                   | User Registry Save User New User Delete User                                               |
|                                                                                                    |                       |                                                                                            |
|                                                                                                    |                       |                                                                                            |
|                                                                                                    | andrew                | Rebuild 'Select User' List Now                                                             |
| Jser Name Filter:                                                                                                    | andrew                | Rebuild 'Select Use' List Now Type null to get unlinked users. % to get linked users only. |
| User Name Filter:<br>Network Username Filter:                                                                                   | andrew                |                                                                                            |
| User Name Filter:<br>Network Username Filter:<br>RiskMan User Type Filter:                                                      | andrew                | Type null to get unlinked users, % to get linked users only.                               |
| User Name Filter:<br>Network Username Filter:<br>RiskMan User Type Filter:<br>User Position Filter:<br>User Created After Date: | andrew                | Type null to get unlinked users, % to get linked users only.                               |

#### How do I restore a deleted user?

If a user has been deleted from RiskMan from the **General** tab and their User Profile was flagged as deleted, it will need to be restored under the **General** tab and then reactivated under each of the other Register tabs as required

**Note:** Users will automatically be activated in the Feedback User Profile

#### To restore a user that was flagged as deleted from <u>RiskMan</u>

- 1. Click on the General **1** tab
- In the Filter Criteria section check "Only Show Deleted Users" ②
- 3. Press the Rebuild 'Select User' List Now <sup>6</sup> button
  - The Select User ④ list will now show all users who have been flagged as deleted. Select the user from this list

**Note:** It is optional to also include the other filter fields to locate the deleted users

| General Inciden                     | t Quality Activity Risk Feedback                               |
|-------------------------------------|----------------------------------------------------------------|
|                                     | User Profiles (General)                                        |
| Select Useri                        | User Registry Save User New User Delete User                   |
| User Name Filter: andrew 2          | 3 Rebuild 'Select User' List Now                               |
| Network Username Filter:            | Type null to get unlinked users, % to get linked users only.   |
| RiskMan User Type Filter:           | Only Show Expired Users:                                       |
| User Position Filter:               | Only Show Deleted Users:                                       |
| User Created After Date:            | O Include Deleted/Expired Users in Search:                     |
| User Has Organisation* Restriction: | <ul> <li>Exclude Deleted/Expired Users from search:</li> </ul> |

#### 4. Press the Undelete User <sup>6</sup> button

| General                                               | Incident | Quality Activity                                                              | Risk Feedback                  |         |
|-------------------------------------------------------|----------|-------------------------------------------------------------------------------|--------------------------------|---------|
|                                                       |          | User Profiles (General)                                                       | G                              | •       |
| Select User: Andrew Martin (amartin<br>1 Users found. | ) •      |                                                                               | User Registry New User Undele  | te User |
| User Name Filteri                                     | andrew   |                                                                               | Rebuild 'Select User' List Now |         |
| Network Username Filteri                              |          | Type null to get unlinked users, %                                            | to get linked users only.      |         |
| RiskMan User Type Filteri                             |          | <ul> <li>Only Show Expired Users:</li> </ul>                                  |                                |         |
| User Position Filter:                                 |          | <ul> <li>Only Show Deleted Users:</li> </ul>                                  |                                |         |
| User Created After Date:                              |          | Include Deleted/Expired User                                                  | s in Search:                   |         |
| User Has Organisation* Restriction                    |          | Exclude Deleted/Expired User                                                  | s from search:                 |         |
|                                                       |          | er was deleted on 28 May 2<br>annot save any changes. Undelete first if chang |                                |         |

- 5. The User is now restored <sup>6</sup> under the General tabs
  - If there are **no changes to the user's profile**, it will **not be necessary** to press the **Save User** button
  - If you wish to make changes to the user's profile, modify as required and press Save User
- Repeat steps 2 5 under each Register tab from which you wish to restore this user e.g. Incidents, Risk, Quality

|                                                                                                    |        | er Profiles (General)                                                                   |
|----------------------------------------------------------------------------------------------------|--------|-----------------------------------------------------------------------------------------|
|                                                                                                    | 05     | er Profiles (General)                                                                   |
|                                                                                                    | 6      | User Undeleted.                                                                         |
| elect Useri Andrew Martin (amartin                                                                  | · ·    | User Registry Save User New User Delete User                                            |
|                                                                                                    |        |                                                                                         |
|                                                                                                    | andrew | Rebuild Select User' List Now                                                           |
| User Name Filter:                                                                                   | andrew | Rebuild Select User List Now                                                            |
|                                                                                                    | andrew | Type null to get unlinked users, % to get linked users only.                            |
| Network Username Filter:                                                                            |        |                                                                                         |
| User Name Filter:<br>Network Username Filter:<br>RiskMan User Type Filter:<br>User Position Filter: |        | Type null to get unlinked users. % to get linked users only. Only Show Expired Users:   |
| Network Username Filteri<br>RiskMan User Type Filteri                                               |        | Type null to get unlinked users. % to get linked users only. O Only Show Expired Users: |

#### To reactivate a user under a specific Register

Note: This does not apply to the Feedback Register

- 1. Click on the specific **Register** tab e.g. Risk, Incident, Quality
- In the Filter Criteria section check "Only Show Deleted Users"
- 3. Press the Rebuild 'Select User' List Now button
  - The Select User list will now show all users who have been flagged as deleted. Select the user from this list

**Note:** It is optional to also include the other filter fields to locate the deleted users

- 4. Press the **Undelete User** button
- 5. The User is now activated under the selected Register
  - If there are **no changes to the user's profile**, it will **not be necessary** to press the **Save User** button
  - If you wish to **make changes** to the user's profile, modify as required and press **Save User**

#### Modifying the Field & Section Labels/Colours on a Register Form

The label of a Field or Section Name and the background

colour of a Section can be modified if the following icon eppears in front of the Label

| A Who Was Affected?              |                  |   |
|----------------------------------|------------------|---|
| Lincident Involved               | Entry Required 👻 |   |
| & First Name                     | Entry Required 👻 | 4 |
| & Surname                        | Entry Required 👻 |   |
| Berne Brithman and a contraction | - Anton Required | 1 |

Example: Fields on the Incident Entry form

To be able to modify the label of a field or background colour of a section on a Register form

- The user requires the following Administrative
   Permission under the General tab: Can Modify Global
   Settings
- A user profile needs to be open in the respective Register
- 1. Click on the respective **Register 0** tab
- 2. Select any user from the Select User <sup>2</sup> list

| General 🚺 Incident 🔂 Quality Activ    | rity Risk Feedba | ack                                |                                  |               |
|---------------------------------------|------------------|------------------------------------|----------------------------------|---------------|
|                                       | User Profi       | les (Incident)                     |                                  |               |
| Relect Userr Hayden, Anne (ahayden) 2 |                  | User Registry                      | Save User New User               | Delete User   |
| Iser Name Filter:                     | 🔿 Only           | Show Users with no permissions in  | this register: Rebuild 'Select U | ser' List Now |
| iskMan User Type Filter:              | *                |                                    |                                  |               |
| Iser Position Filter:                 | -                |                                    |                                  |               |
| ser Created After Date:               | ) Inch           | de users with no Permissions in Se | narchi                           |               |
|                                       |                  |                                    |                                  |               |

#### To modify a field label

1. Click on the 4 icon **0** next to the respective field

| <b>A</b> Summary | Entry Required | ~ |
|------------------|----------------|---|
| A Details        | Optional Entry | ~ |

| Entry       |                                                                                                    |          |
|-------------|----------------------------------------------------------------------------------------------------|----------|
| Title 🕜     | Details 2                                                                                                    | ×        |
| Report      |                                                                                                    |          |
| Title 🕜     | Details 🚯                                                                                                    |          |
|             | Display 🍘 🗹 Condition 🍘 🗹 Group 🝘 🗌                                                                                                    |          |
| Alert       |                                                                                                    |          |
| Title 🕜     | Details 4                                                                                                    |          |
|             | Display 🍘 🖌 Condition 🍘 🖌                                                                                                    |          |
| Advanced    |                                                                                                    |          |
| Post Cell 🕜 | <img alt="Check Spelling" onclick="parent.fn:&lt;/td&gt;&lt;td&gt;Sp 🗘&lt;/td&gt;&lt;/tr&gt;&lt;tr&gt;&lt;td&gt;Script 🕜&lt;/td&gt;&lt;td&gt;onfocus=" parent.fnprespellcheck(this);"<="" src="images/spellcheck.gif" td=""/> <td><math>\hat{}</math></td> | $\hat{}$ |
|             | ld 🝘 🛛 Obj Class 🔞                                                                                                    |          |
|             | TD Class 🝘 TR Class 🔞                                                                                                    |          |

- Enter the label in the New Title Text ② field (this is the field on the respective Register form)
- The new title should be reflective in the Reports and Alerts, so modify the New Reporting Title ③ and Alert Title ④ fields accordingly
- 3. If your Entry form has more than one label with the same name, ensure the labels for the **Alert Title** and **Report Title** are such that users are able to distinguish which Entry form label the field is referring to (*refer to examples below of the "Notify of Associated Incidents"* label on the Risk Entry form)

|                                             |                                                |             |           |             |              | н     | ide Key Perso                                  | nnel Sectio |
|---------------------------------------------|------------------------------------------------|-------------|-----------|-------------|--------------|-------|------------------------------------------------|-------------|
| iisk Owner<br>iisk Coordinatoi<br>Ipened By | Dont Display<br>Dont Display<br>Optional Entry | ><br>><br>> |           |             | of Associate |       | Dont Display<br>Dont Display<br>Optional Entry | > > >       |
| losed By                                    | Dont Display                                   | ~           |           |             |              |       |                                                |             |
| dit Field RRN                               | otifyl yl10fAl                                 |             |           |             |              |       |                                                |             |
|                                             | oulyconoina                                    |             |           |             |              |       |                                                |             |
| Entry                                       | <b>_</b>                                       |             |           |             |              |       |                                                |             |
| Title 🕜                                     | Notify of As:                                  | sociate     | ed Incide | ents        |              |       |                                                | ×           |
| Report                                      |                                                |             |           |             |              |       |                                                |             |
| Title 🕜                                     | Notify Accou                                   | Intable     | e Execu   | tive of Ass | ociated Inci | dent  |                                                |             |
|                                             | Display 🕜                                      | ✓           | Condit    | ion 🕜 💽     | Group        | 0     |                                                |             |
| Alert                                       |                                                |             |           |             |              |       |                                                |             |
| Title 🕜                                     | Notify Accou                                   | Intable     | e Execu   | tive of Ass | ociated Inci | dent  |                                                |             |
|                                             | Display 🕜                                      | ✓           | Condit    | ion 🕜 🕟     | /            |       |                                                |             |
| Advanced-                                   |                                                |             |           |             |              |       |                                                |             |
| Post Cell 🕜                                 |                                                |             |           |             |              |       |                                                | $\bigcirc$  |
| Script 🕜                                    |                                                |             |           |             |              |       |                                                | $\bigcirc$  |
|                                             | ld 🕡                                           |             |           |             | Obj Clas     | s 🕜   |                                                |             |
|                                             | TD Class 🕜                                     |             |           |             | TR Clas      | s 🕜 🗌 |                                                |             |
|                                             |                                                |             |           |             |              |       |                                                |             |

## **Example:** "Notify of Associated Incidents" referring to the Accountable Executive on the Risk Entry form

| Edit Field RRN | otifyLvI10fAI                                       |   |
|----------------|-----------------------------------------------------|---|
| Entry          |                                                     |   |
| Title 🕜        | Notify of Associated Incidents ×                    |   |
| Report         |                                                     | _ |
| Title 🕜        | Notify Accountable Executive of Associated Incident |   |
|                | Display 🝘 🗹 Condition 🝘 🖌 Group 🔞 🗸                 |   |
| Alert          |                                                     | _ |
| Title 🕜        | Notify Accountable Executive of Associated Incident |   |
|                | Display 🝘 🖌 Condition 🝘 🖌                           |   |
| Advanced       |                                                     | _ |
| Post Cell 🕜    | Ô                                                   |   |
| Script 🕜       | Č                                                   |   |
|                | ld 🕡 📃 Obj Class 🕡                                  |   |
|                | TD Class @ TR Class @                               |   |
|                |                                                     |   |
|                | SAVE CANCEL                                         |   |

**Example:** "Notify of Associated Incidents" referring to the Responsible Manager on the Risk Entry form

 If a field label is determined by the Global Settings e.g. Site, Location, Program; the Title Text, Report Title and Alert Title will be displayed in a similar way to that in the example below of the "Site" field

| Edit Field Emp              | ployeeSite                                                                                                    | × |
|-----------------------------|----------------------------------------------------------------------------------------------------|---|
| Entry<br>Title 🕜            | *GS_ SiteName                                                                                                    | ] |
| Report                      | *GS_SiteName                                                                                                    | ] |
| Alert                       | Display @ V Condition @ V Group @ V<br>*GS_SiteName ×                                                                                                    | ] |
| - Advanced -<br>Post Cell @ | Display @  Condition @  Condition @  Conditi |   |
| Script 🕜                    | Id @ Obj Class @                                                                                                    |   |
|                             | TD Class @ TR Class @ SAVE CANCEL                                                                                                    |   |

 If you make a change to any of these labels, it will only affect the label on that Register Entry form and will <u>NO</u> <u>LONGER</u> obey the Global Settings label. An example where this may be useful

#### Global Settings = Site where Incident Occurred

This would be useful on the Incident Entry form but not on the Risk Register, Feedback Entry or Quality Activity form. You might want to call this field

- Site of Risk in the Risk Register
- Site on the Quality Activity form
- Site where Feedback is initiated in Feedback\*
- 8. Press Save when complete

#### To modify a Section Title/Colour or Background Colour

1. Click on the 🀱 icon 🛈 next to the Section Title

| Dates 1           |                  |
|-------------------|------------------|
| Admission Date    | Dont Display     |
| lncident Date     | Entry Required 👻 |
| Notification Date | Dont Display 👻   |
| Date Closed       | Dont Display 🚽   |

2. Modify the label in the **Current Section Title** ield (*this is the field on the respective Register form*)

**Note:** If the title starts with \*GS\_ it means that the label is coming from the Naming Conventions in the Global Settings. If the label is changed it will not be affected by future Global Setting changes and will only affect that Register

| Edit Section | 2                   |                          |        |        | ×      |
|--------------|---------------------|--------------------------|--------|--------|--------|
| - Section    | ∲GS_Dates<br>Fill @ | SectionName 2<br>#997788 | Text 🕡 | #FFFFF | ×      |
|              |                     | Ŭ                        |        | SAVE   | CANCEL |

 To change the background colour and text colour of the section click on the respective Choose Background Colour <sup>(3)</sup> or Choose Text Colour <sup>(3)</sup> buttons and a colour picker will display. Select your colour. If you want the colours to be the same as another section, copy the respective Colour code e.g. #997788 from one section to the other

**Note:** If you want Black text enter the colour code **#000000**. Be careful with choosing colours. Make sure they complement each other. If you need assistance with colour matching please contact RiskMan Support - support@riskman.net.au

4. Press **Save** when complete

| /A Dates                   |                  |
|----------------------------|------------------|
|                            |                  |
| Admission Date             | Dont Display 🔽   |
| dIncident Date             | Entry Required 🔽 |
| <b>M</b> Notification Date | Dont Display 🗸   |
| CDate Closed               | Dont Display 🗸   |

**Example:** "Dates" section after changing the text and background colours

# How can I view a summary listing of all the users in RiskMan?

The **"User Registry"** page provides you with a summary list of all registered users in your RiskMan. Depending on any Entry/Update restrictions you have in your User Profile, you will only be able to view users that match your restrictions

#### To access the User Registry page either

 Click on the User Registry button at the top of any of the User Profiles pages or select Administration -> User Permissions -> User Registry from the menu

|                                                           | User P       | rofiles (    | (Incident)                                                                           |
|-----------------------------------------------------------|--------------|--------------|--------------------------------------------------------------------------------------|
| Select User: Andrew Martin (amartin) v<br>13 Users found. |              |              | User Registry Save User New User Delete User                                         |
| User Name Filter:                                         |              |              | Only Show Users with no permissions in this register: Rebuild 'Select User' List Now |
| Network Username Filter:                                  | Type null to | get unlinked | users. % to get linked users only.                                                   |
| RiskMan User Type Filter:                                 |              |              |                                                                                      |
| User Position Filter:                                     |              |              |                                                                                      |
| User Created After Date:                                  |              |              | Include users with no Permissions in Search:                                         |
| User Has Organisation Restriction:                        |              | ۲            | Only show active users in search:                                                    |

 The list of users you have permission to view (this could be all users or users matching your Entry/Update Restriction Details) will be listed. These users may be grouped by a column (depending on the last time you visited this page) or ungrouped

|                            | hers 🗌 bestel thers 🗹 letter thers |                     |                    |                    |            |              |                 |              |           |              |
|----------------------------|------------------------------------|---------------------|--------------------|--------------------|------------|--------------|-----------------|--------------|-----------|--------------|
| +Espand -0                 |                                    |                     |                    |                    |            |              |                 |              |           |              |
|                            |                                    |                     |                    |                    |            |              |                 |              |           |              |
| ing a column header here o |                                    |                     |                    |                    |            |              |                 |              |           |              |
|                            |                                    |                     |                    |                    |            |              |                 |              |           |              |
| C then Report              | Sector Acces                       | S Crokement Kan     | 📅                  | nata in            | discusses. | T Hou Manage | Relation to the | The set      | 1 Indexed | Tastings     |
|                            | 2                                  | 7                   | · ·                |                    | 2          | 2            |                 | 2            |           | 2            |
| na.                        | Total Share                        | Administration      | 0.04               | 0.64               | 51         | 51           |                 | 04 Nov 2014  |           |              |
| hiral                      | Dhing D                            | 690                 | Segment            | Drivit:            | 53         | Tes.         |                 | 15 Jan 2016  |           |              |
| rne Hayden                 | Anna Taydan                        |                     | tini: Manager      | Mrit Warager       | 53         | Tes.         |                 | 19 Jul 2052  |           |              |
| Gine 7                     | Traines 7                          | Acting Charge Name  | Rok Ner Disardon   | Rick War Documpion | 52         | 52           |                 | 09 Jan 2012  |           | 21 Mar 2012  |
| ainee 6                    | Trainee 6                          | Acting Charge Name  | Rok Ner Eduardon   | Rick Wer Dougston  | 59         | 59           |                 | 09 Jan 2012  |           | 02 May 2012  |
| taktee 8                   | Arti Natarath                      | Arting Charge Name  | RiskNer Education  | Robinst Sciencism  | Tex        | 53           |                 | 09 Jan 2012  |           | 02 May 2012  |
| rainee 5                   | Traines 5                          | Arting Charge Name  | Roll-New Education | Rick War Ecutrica  | Na .       | 52           |                 | 09 Jan 2012  |           | 07 Jun 2862  |
| raince 3                   | Trainee 3                          |                     | RokNer Bricorden   | Robinst Delegation | 59         | 59           |                 | 09 Jan 2012  |           | 14 Jun 2012  |
| xecutive                   | Doecative                          |                     | (Select)           | Deer.              | 53         | Ter          |                 | 99.84 1932   |           | 12.34 2012   |
| ince                       | Welds, Simon                       | Ceaner              | Signation          | Circuit:           | 59         | Tex          |                 | 15 Aug 2012  |           | 09-Det 2012  |
| rainer                     | Anne Replex                        | Acting Charge Name  | Signature          | Signature          | Ter        | 59           |                 | 15 Tel: 2012 |           | 26 Ore 2012  |
| bradtick                   | Howard Bradlick                    |                     | Balank.            | Osfaik:            | 51         | Ro           |                 | 31.04.3912   |           | 38 Get 2012  |
| ad .                       | Faulkner, Laure                    | Pred                | Nerves             | Square             | 5 x        | 20           |                 | 48. Aug 2002 |           | 19 Nov 2012  |
| 1000011                    | Restaute. Christina                | Doctor Consident    | <b>Digenser</b>    | See.we             | 58         | Ter          |                 | GL Aug 2012  |           | 40 Nev 2012  |
| attisle                    | index, what is,                    |                     | Unit Renager       | Carear             | 52         | Ter          |                 | 61 Jan 2000  |           | 15 Jan 2013  |
| ek Manager                 | Rok Manager                        | Administration      | Piner              | Pitter             | 94         | 5x           |                 | 20 %+ 302    |           | 15 Mor 2018  |
| toince 1                   | Traines 1                          | Aring Charge Barter | Robbler Felstering | Robins Revision    | 385        | 51 C         |                 | 09 Jan 2012  |           | \$5.8pr 2884 |
|                            | Traines 2                          |                     | Risk Ner Education | Rick War Occuption | 50         | 50           |                 | 00 Jan 2012  |           | 13 Apr 2014  |
| Gates 2                    |                                    |                     | Plenager           | Plenager           |            |              |                 | 11 Jan 2905  |           | 20 Mer 2034  |

#### **Display Option Definitions**

- Show Columns: Uncheck the columns that you do not want displayed in your list. Some columns will always display and therefore will not be an option to hide
- **Display:** Select the type of users that you wish to display in your list ie. Deleted Users, Expired Users, Active Users
- Expand: Click this button if you wish to view all the users in your list if the list is collapsed. Alternatively if you only wish to expand a specific group of users, click on the 
  button next to the collapsed group of users
- Collapse: Click this button if you wish to collapse an expanded list of users that have been grouped.
   Alternatively if you only wish to collapse a specific group of users click on the button next to the expanded group of users
- To export your list to Excel<sup>™</sup> click on the Export button

#### <u>User List</u>

The following is a list of options available in the User List

• Username link: If you click on the <u>username</u> it will direct you to the User profiles page. This is useful if you wish to make an alteration to a specific user profile e.g. delete the user (from the General tab) as they are no longer employed, change the user's template in one or more Registers

To then return to your **User Registry** page, click on the **User Registry** button at the top of any of the User Profile tabbed sections

Email Address Link: If you wish to send an email to a
particular user, click on the user's respective <u>email</u>
<u>address</u> link. An email will open with the email address
auto-populated ready for you to send an email

#### Suggested Groupings for your User Profile List

The list of users can be grouped by any of the column headings – *refer to examples below* 

 Templates – Indicates the General or Register specific Template a user is assigned to.

| Colorest Mitneissman         | Zina Canal Data Datasi Zina | Deirad - etai Addeer - etai Dorran B |                  | ter information v |                                 |             |           |                 |  |
|------------------------------|-----------------------------|--------------------------------------|------------------|-------------------|---------------------------------|-------------|-----------|-----------------|--|
|                              | Desired them Planter them   |                                      |                  |                   |                                 |             |           |                 |  |
|                              |                             |                                      |                  |                   |                                 |             |           |                 |  |
| - Expand - Colla             | pea                         |                                      |                  |                   |                                 |             |           |                 |  |
|                              |                             |                                      |                  |                   |                                 |             |           |                 |  |
| Gereral Templane             |                             |                                      |                  |                   |                                 |             |           |                 |  |
| Ceremi Tempiste              |                             |                                      |                  |                   |                                 |             |           |                 |  |
| S User Name                  | S Diple- Same               | 80                                   | ( <b>1</b> )     | di mana           | Witter Verage III Alocated Stee | Created     | B Deleted | W Law Login     |  |
|                              |                             | Englayment Refs                      |                  | any contractions  | The stage is second on          |             |           | 1 Million angen |  |
|                              | 0                           | 2                                    | 4                | a a               | 2                               |             |           | °               |  |
| Goveral Templator Dalace.    |                             |                                      |                  |                   |                                 |             |           |                 |  |
| luser                        | Test User                   | Administration                       | Uafue k          | Na                | No                              | 04 May 2018 |           |                 |  |
| Decutive                     | Enecutive                   |                                      | Carlos R         | Ne                | Tes                             | 10 34 2312  |           | 12.3.8 2012     |  |
| Noradield                    | Howard Bracifield           |                                      | (lofak           | No                | No.                             | 31 Oct 2062 |           | 31.041.2892     |  |
| Meditark                     | Maddumk                     |                                      | Office R         | No                | 5a                              | 10 mil 2013 |           | 12768-2019      |  |
| RiskNan User                 | Raidfan User                |                                      | D-D-A            | No                | No.                             | 19 0/1 2006 |           | 04 X av 2016    |  |
| default                      | Ocfault User                | Acting Charge Base                   | Doub.            | No                | Tes Asacia Drivate              | 25 56+ 2081 |           | 46 Apr 2817     |  |
| General Templata: Hanager    |                             |                                      |                  |                   |                                 |             |           |                 |  |
| Risk Manager                 | Ride Manager                | Administration                       | Panapar          | Ser               | No                              | 20 Mar 2002 |           | 18/5 av 2013    |  |
| Brett                        | Fernandez, Drett            | Eader Consultant                     | Hanager          | Var               | Tes                             | 11 344 2005 |           | 20 Hey 2014     |  |
| annah                        | Hayden, Anna                | Serier Dottor                        | Datest           | Nex               | Tes                             | 01 Aug 2002 |           | 20 Mey 2014     |  |
| Marky Mark                   | Narky Mark                  | Ward Cark                            | Cafec k          | Na                | Tea                             | 22 Dec 2004 |           | 22 Cec 2014     |  |
| haut                         | Lauren Haupt                | Brougeny Department                  | Datak            | No                | Tes                             | 20 Jan 2006 |           | 183,42005       |  |
| General Templata: Hakif'an I | blucation                   |                                      |                  |                   |                                 |             |           |                 |  |
| Trainee 7                    | Titinee 7                   | Acting Charge Name                   | RiskRen Educatio | an Na             | 50                              | 09 Jan 2002 |           | 21 Her 2312     |  |
| Trainee 6                    | Trainee C                   | Anting Charge Nume                   | Stelden Dauest   | an Na             | No.                             | 00 Jan 2002 |           | 02 Hey 20L2     |  |
| Trainee 8                    | Arti Razaveth               | Acting Charge Busie                  | Rold an Educato  | 91 No             | 80                              | 09 Jan 2002 |           | 03 May 21L2     |  |
| Trainee 5                    | Taine 2                     | Asting Charge Burst                  | Reidfen Döuseb   | an Na             | Na                              | 00 Jan 2002 |           | 07.349.2012     |  |
| Trainee 3                    | Trainee 3                   |                                      | RolMan Bioste    | e No              | 5.0                             | 19 Jan 2002 |           | 5835 mL 47      |  |
| Traines 1                    | Traines L                   | Acting Charge Name                   | Raider Disate    | an Yaa            | Na                              | 09 Jan 2002 |           | 13 Apr 2814     |  |
| Western A                    |                             |                                      | States Character |                   |                                 | RE 8 0040   |           | all builded     |  |

#### Example: User's grouped by their assigned General Template

|                             |                              |                                        |                           | er Regist     |              |                |             |           |              |  |
|-----------------------------|------------------------------|----------------------------------------|---------------------------|---------------|--------------|----------------|-------------|-----------|--------------|--|
| Columns Diprojugement       | Tone Draned Close Speed Long | Deineel - ettel Aldress - ettel Corner | Data Last Login & Templat | a   Decketa   | histogiter   |                |             |           |              |  |
| Nedar Datastron             | Dated Days of Asia Uses      |                                        |                           |               |              |                |             |           |              |  |
|                             |                              |                                        |                           |               |              |                |             |           |              |  |
| Expand Colleg               | 104                          |                                        |                           |               |              |                |             |           |              |  |
|                             |                              |                                        |                           |               |              |                |             |           |              |  |
| Peecbeck Templata (Origin   | 0                            |                                        |                           |               |              |                |             |           |              |  |
|                             |                              | 0                                      |                           |               |              | ~              | -           |           |              |  |
| S ther Nerve                | S Dupley Name                | Sa Anglavner Ask                       | Oreal Temp                | the number of | T Has Manage | M posted bitas | Created     | B televel | W Last Login |  |
|                             |                              | 2                                      | 0 0                       |               | 2            |                |             | - 🗢       | 2 2          |  |
| Feedback Template (Grigina) | ) Dettuik                    |                                        |                           |               |              |                |             |           |              |  |
| tuser                       | Test User                    | Atvisentitien                          | Default                   | No            | No.          |                | 04 May 2014 |           |              |  |
| Dhiraj                      | Ohmaj D                      | 060                                    | Superviser                | No            | 70           |                | 13 Jun 2006 |           |              |  |
| Fredeline                   | Enseites                     |                                        | Detsuit                   | No            | 3м           |                | 10.14.2012  |           | 52.341.2012  |  |
| Smon                        | Webbs Simer-                 | Ocanor                                 | Separate                  | No            | 76           |                | 15 Aug 2002 |           | 05-012912    |  |
| horactfield                 | Howard Bradfield             |                                        | Default                   | No            | Tee          |                | 35 Oet 2002 |           | 24 Oct 2942  |  |
| Scott Esler                 | Eder, Scott D.               |                                        | Unit Manager              | No            | 18           |                | 61 km 2002  |           | 15 Jan 2013  |  |
| arnsh                       | Paylan Irms                  | Serier Demor                           | Tanapar                   | Yes           | Tee          |                | 01 Aug 2012 |           | 20 May 2014  |  |
| Harky Hark                  | Madey Mark                   | White Clerk                            | Basager                   | No            | 3H           |                | 33.Dec 3114 |           | 22 Dec 2014  |  |
| Nodibank                    | Moblank                      |                                        | Defeate                   | No            | 58           |                | 10 Feb 2015 |           | 12 Teb 2018  |  |
| haupt                       | Lauren Raupt                 | Emergency Department                   | Ranger                    | Yes           | THE .        |                | 33 Iwn 2014 |           | 18 Jul 2014  |  |
| Rok/Man Uper                | RickMon User                 |                                        | Defealt                   | No            | 54           |                | 17 Om 2000  |           | 04 Nev 2310  |  |
| default                     | Default User                 | Azing Charge Nume                      | Detault                   | No            | Tes .        | Acada Rrivata  | 25 Nov 2011 |           | 06.Apr 2317  |  |
| Feedback Template (Origina) | Tataget                      |                                        |                           |               |              |                |             |           |              |  |
| Rask Manager                | Rak Hanager                  | Atriazotia                             | Waxaye                    | We5           | No.          |                | 23 Nov 2312 |           | 35 May 2013  |  |
| Brott                       | Permandez, Bratt             | Deter - Cerschart                      | Renape                    | 50            | 76           |                | 11 Jun 2000 |           | 28 May 2004  |  |
| Feedback Targate (Griges)   |                              |                                        |                           |               |              |                |             |           |              |  |
| Trainee 7                   | Trainee 7                    | Aging Charge Nume                      | RakHan Education          |               | 50           |                | 09 Jan 2002 |           | 21 Mar 2012  |  |
| Transe 6                    | Trainee C                    | Adarg Charge Name                      | Rolinfan Erlosation       |               | 5e           |                | 09 Jun 2002 |           | DE May 2052  |  |
| Trainee B                   | Arti Nazareth                | Acting Charge Nurse                    | RakHan Education          |               | 50           |                | 09 Jan 2002 |           | 00 May 2012  |  |
|                             |                              |                                        |                           |               |              |                | A3.1        |           | 40.4 - OMAD  |  |

Example: Users grouped by their assigned Feedback Template.

2. **Display Name** – Checks to see if a non-network user has more than one logon in RiskMan

|   | 🙎 User Name                         | Employment Role     |  |  |  |  |  |  |
|---|-------------------------------------|---------------------|--|--|--|--|--|--|
|   | ♥                                   | 5                   |  |  |  |  |  |  |
| - | User Display Name: Anne Hayden      |                     |  |  |  |  |  |  |
|   | Anne Hayden                         |                     |  |  |  |  |  |  |
|   | Trainer                             | Acting Charge Nurse |  |  |  |  |  |  |
| - | User Display Name: Arti Nazareth    |                     |  |  |  |  |  |  |
|   | Trainee 8                           | Acting Charge Nurse |  |  |  |  |  |  |
| - | User Display Name: Default User     |                     |  |  |  |  |  |  |
|   | default                             | Acting Charge Nurse |  |  |  |  |  |  |
| Ξ | User Display Name: Dhiraj D         |                     |  |  |  |  |  |  |
|   | Dhiraj                              | CED                 |  |  |  |  |  |  |
| - | User Display Name: Esler, Scott D.  |                     |  |  |  |  |  |  |
|   | Scott Esler                         |                     |  |  |  |  |  |  |
| - | User Display Name: Executive        |                     |  |  |  |  |  |  |
|   | Executive                           |                     |  |  |  |  |  |  |
| • | User Display Name: Faulkner, Laura  |                     |  |  |  |  |  |  |
|   | lauraf                              | Priest              |  |  |  |  |  |  |
| - | User Display Name: Fernandez, Brett |                     |  |  |  |  |  |  |
|   | Brett                               | Doctor - Consultant |  |  |  |  |  |  |

#### How do I assign staff to Managers?

Refer to the RiskMan Manager/Staff Relationships Guide

accessible via the menu Help -> Reference Guides